ISTITUTO PONTIFICIO SANT'APOLLINARE Viale Vaticano, 42 00165 Roma

**Piano scolastico** per la Didattica Digitale Integrata (DDI) a.s. 2020/2021 **Approvato nel CdI del 27 ottobre 2020**

Il presente documento sarà oggetto di verifica e aggiornamento secondo le disposizioniemanate dai vari organi competenti

### **Indice**

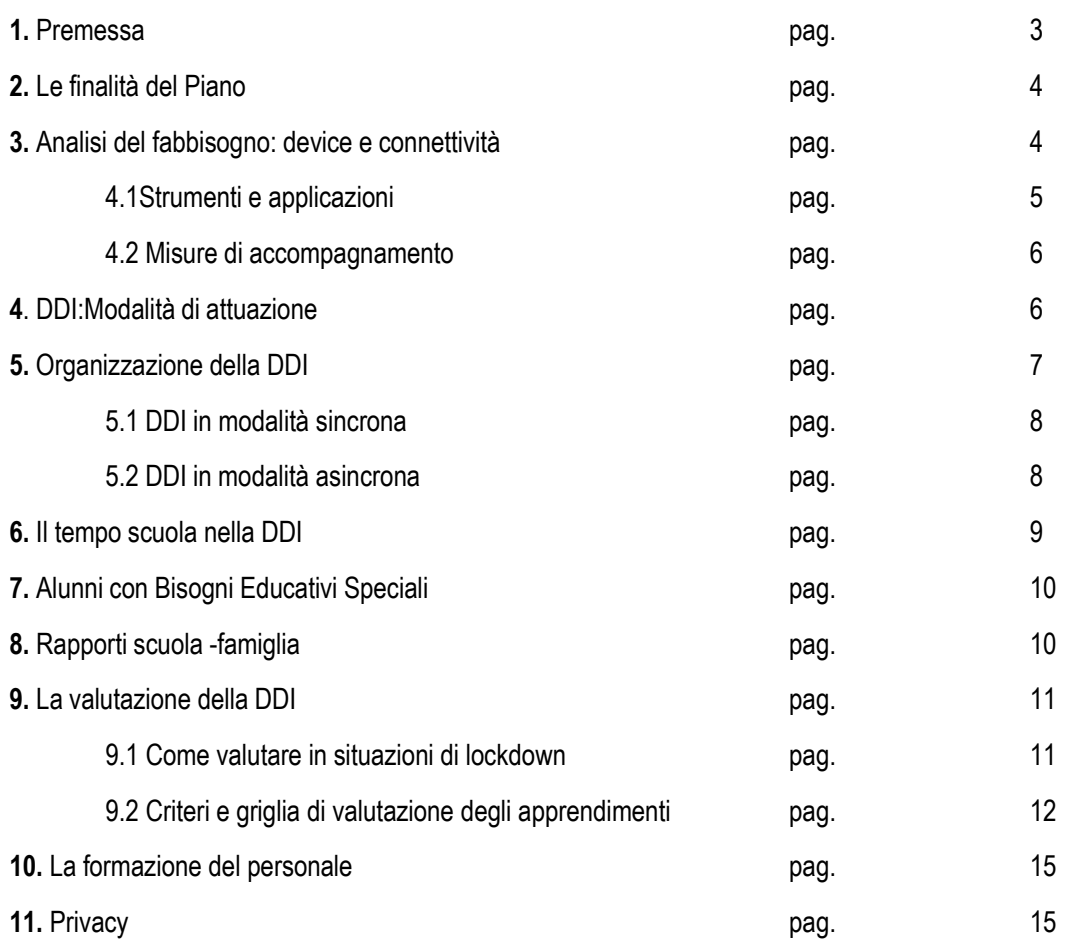

ALLEGATI

All.1 ISTRUZIONI PRIMO ACCESSO GSUITE

### **1. PREMESSA**

Dopo l'esperienza maturata nell'Anno Scolastico 2019-2020 derivante dall'emergenza sanitaria, questa Istituzione, ha redatto un piano che tratti la formazione dei docenti, la tipologia di didattica erogata, l'analisi dei fabbisogni, le risorse professionali coinvolte, le dotazioni e le strumentazioni tecnologiche disponibili. Le Linee Guida del Miur hanno fornito indicazioni per la progettazione del Piano scolastico per la didattica digitale integrata (DDI) da adottare in modalità complementare alla didattica in presenza, nonché da parte di tutte le istituzioni scolastiche di qualsiasi grado, qualora emergessero necessità di contenimento del contagio e si rendesse necessario sospendere nuovamente le attività didattiche in presenza a causa delle condizioni epidemiologiche contingenti.

Nel nostro istituto si è tornati in classe e il servizio scolastico viene erogato con le lezioni in presenza. La didattica digitale sarà utilizzata in modo complementare e integrato nella scuola secondaria di primo e secondo grado per tutti quegli alunni costretti all'isolamento secondo le normative vigenti. L'Istituto Pontificio Sant'Apollinare rende prioritario tale documento a integrazione del Piano Triennale dell'Offerta Formativa, individuando, sulla base dell'analisi dei bisogni, i criteri e lemodalità per riprogettare l'attività didattica in DDI, tenendo in considerazione le esigenze di tutti gli alunni e gli studenti, in particolar modo degli alunni più fragili garantendo uniformità del ritmo e della qualità della didattica a distanza. Con l'adozione del Piano di didattica digitale integrata si creeranno i presupposti per promuovere le competenze digitali e l'apprendimento in rete rivalutando la proprie strategie per consentire l'integrazione delle tecnologie digitali nelle attività didattiche ed organizzative. Il presente Piano è suscettibile di modifiche e adattamenti motivati da eventuali successive disposizioni normative derivanti dallo stato epidemiologico di emergenza da COVID 19 e da aggiornamenti e/o implementazioni del RE AXIOS

### **2. LE FINALITÀ DEL PIANO**

Le Linee Guida per la Didattica Digitale Integrata hanno richiesto l'adozione, da parte delle Scuole, di un Piano affinché gli Istituti siano pronti "qualora si rendesse necessario sospendere nuovamente le attività didattiche in presenza a causa delle condizioni epidemiologiche contingenti". Il presente Piano, adottato per l'a.s. 2020/2021, contempla la DDI come didattica digitale integratache prevede l'apprendimento con le tecnologie considerate uno strumento utile per facilitare apprendimenti curricolari e favorire lo sviluppo cognitivo. Prerequisito è l'omogeneità dell'offerta formativa: il Collegio Docenti, tramite il presente piano, fissa criteri e modalità per erogare la DDI, adattando la progettazione dell'attività educativa e didattica in presenza alla modalità a distanza.

In questa prospettiva compito dell'insegnante è quello di creare ambienti sfidanti, divertenti,collaborativi in cui:

- valorizzare l'esperienza e le conoscenze degli alunni;
- promuovere apprendimenti permanenti e atteggiamenti collaborativi e propositivi, mediante l'attivazione di canali comunicativi differenti e con la possibilità di sviluppare competenze digitali spendibili in contesti differenti;
- favorire negli alunni la costruzione delle loro conoscenze;
- alimentare la motivazione degli alunni;
- attuare interventi adeguati nei riguardi di alunni con Disabilità,Disturbi Specifici dell'Apprendimento e Bisogni Educativi Speciali;
- incentivare il generale utilizzo di contenuti digitali di qualità, in tutte le loro forme, in attuazione del Decreto ministeriale sui Libri Digitali;
- promuovere innovazione, diversità e condivisione di contenuti didattici e opere digitali.

### **3. ANALISI DEL FABBISOGNO: DEVICE E CONNETTIVITÀ**

L'Istituto Pontificio Sant'Apollinare, durante l'anno scolastico forniva device e pc portatili agli alunni che ne facevano richiesta e implementava la rete internet per una migliore connessione dati.

#### **3.1 Strumenti e applicazioni**

I principali strumenti di cui si avvale la Didattica a Distanza nel nostro Istituto sono i seguenti:

**Registro Elettronico:** Dall'inizio dell'anno scolastico tutti i docenti, gli alunni e le famiglie sono dotati di credenziali per l'accesso al Registro Elettronico Axios. Si tratta dello strumento ufficiale attraverso il quale i Docenti comunicano le attività svolte e quelle da svolgere, all'interno della sezione "Compiti assegnati". Per le Famiglie è scaricabile l'app, ma è comunque disponibile anche tramite browser (accesso da PC). L'uso del registro elettronico sarà riservato per gli adempimenti amministrativi, per le comunicazioni scuola-famiglia e l'annotazione dei compiti giornalieri e lo svolgimento degli scrutini intermedi e finali;

- **G Suite for Education:** comprende diversi strumenti messi a disposizione da Google tra cui:
	- o **Meet:** Google Meet è uno strumento semplice e versatile che consente di organizzare riunioni e videoconferenze da un computer o un dispositivo mobile e dà la possibilità di personalizzare le impostazioni del video, condividere il proprio schermo con i partecipanti, interagire in tempo realechattando con loro, condividere tutti i dettagli della riunione.
	- o **Classroom**: per creare classi virtuali, distribuire compiti e test, dare e ricevere commenti su un'unica piattaforma.
	- o **Drive**: per archiviare qualsiasi file in modo sicuro e illimitato. Insegnanti e studenti possono condividere i file in modo rapido, invitando altre persone a visualizzare, commentare e modificarequalsiasi file o cartella. L'autore mantiene il controllo del documento e può gestirne l'accesso in qualunque momento.
	- o **Moduli**: per creare e somministrare test, quiz e sondaggi o creare rapidamente un elenco di presenze o turni.
- **Sito istituzionale:** [www.istitutoapollinare.org](http://www.istitutoapollinare.org/) È un importante strumento che ha a disposizione la scuola per comunicare la propria esistenza,identità e cultura. Consente di acquisire informazioni per conoscere meglio la scuola e la sua organizzazione e di informare attraverso comunicazioni di servizio studenti e famiglie, ma anche docenti e personale scolastico.

### **3.2 Misure di accompagnamento**

L'Animatore Digitale ed il Team digitale garantiranno il necessario supporto alla realizzazione delleattività digitali della scuola attraverso le seguenti azioni:

- fornire supporto ai docenti in presenza sia nelle attività pratiche sia nell'utilizzo delle risorse messe a disposizione;
- fornire supporto tramite chat e videochiamate;
- monitorare lo stato della strumentazione tecnologica di cui le classi sono dotate;
- realizzare tutorial;

### **4. DDI: MODALITÀ DI ATTUAZIONE**

Tutti i docenti continueranno a garantire attraverso le attività didattiche a distanza il diritto di apprendimento degli studenti anche offrendo la propria disponibilità a collaborare con i colleghi dei vari consigli di classe per realizzare attività di recupero e sostegno. In particolare, ciascun docente:

- ridefinisce, in sintonia con i colleghi di dipartimento, gli **obiettivi di apprendimento** e le modalità di verifica delle proprie discipline condividendo le proprie decisioni con gli studenti;
- struttura e pianifica **gli interventi in modo organizzato e coordinato** con i colleghi di dipartimento e dei consigli di classe, anche al fine di richiedere agli studenti un carico di lavoro non eccessivo e adeguato, che bilanci opportunamente le attività da svolgere conl'uso di strumenti digitali o con altre tipologie di studio, garantendo la loro salute e la lorosicurezza;
- individua le **modalità di verifica degli apprendimenti più adeguate** condividendole nei rispettivi dipartimenti, tenendo conto, in sede di valutazione finale, anche dei progressi, del livello di partecipazione e delle competenze personali sviluppate da ciascuno studente;
- comunicherà tempestivamente al Coordinatore di classe i nominativi degli studenti che non seguono le attività didattiche a distanza, che non dimostrano alcun impegno o che non hanno a disposizione strumenti per prenderne parte, affinché il Coordinatore concordi con ilDirigente scolastico le eventuali azioni da intraprendere per favorire il reintegro e la partecipazione;
- continua a mantenere i rapporti individuali con i genitori attraverso le annotazioni sul Registro elettronico e, su specifica richiesta delle famiglie, anche via mail e/o tramite videoconferenza.

### **5. ORGANIZZAZIONE DELLA DDI**

Il nostro Istituto, data la presenza a scuola degli alunni, prevede l'utilizzo della DDI in caso di lockdown. E' prevista l'attivazione della DDI a livello di gruppo classe solo nel caso in cui i docenti siano inservizio a scuola e la classe in quarantena.

In generale le attività integrate digitali (AID) possono essere distinte in due modalità, sulla base dell'interazione tra insegnante e gruppo di alunni. Le due modalità concorrono in maniera sinergica al raggiungimento degli obiettivi di apprendimento e allo sviluppo delle competenze personali e disciplinari:

- *attività sincrone*, ovvero svolte con l'interazione in tempo reale tra gli insegnanti e il gruppo di alunni. In particolare, sono da considerarsi attività sincrone:
	- $\circ$  le video lezioni in diretta, intese come sessioni di comunicazione interattiva audio-video in tempo reale, comprendenti anche la verifica orale degli apprendimenti;
	- o lo svolgimento di compiti quali la realizzazione di elaborati digitali o la risposta a test più o meno strutturati con il monitoraggio in tempo reale da parte dell'insegnante, ad esempio utilizzando applicazioni quali Google Documenti o Moduli;
- *attività asincrone*, ovvero senza l'interazione in tempo reale tra gli insegnanti e il gruppo di alunni. Sono da considerarsi attività asincrone le attività strutturate e documentabili, svolte con l'ausilio di strumenti digitali, quali:
	- o l'attività di approfondimento individuale o di gruppo con l'ausilio di materiale didattico digitale fornito o indicato dall'insegnante;
	- $\circ$  la visione di video lezioni, documentari o altro materiale video predisposto o indicato dall'insegnante;
	- $\circ$  esercitazioni, risoluzione di problemi, produzione di relazioni e rielaborazioni in forma scritta/multimediale o realizzazione di artefatti digitali nell'ambito di un project work. Pertanto, non rientra tra le AID asincrone la normale attività di studio autonomo dei contenuti disciplinari da parte delle alunne e degli alunni, ma le AID asincrone vanno intese come attività di insegnamento- apprendimento strutturate e documentabili che prevedono lo svolgimento autonomo da parte delle alunne e degli alunni di compiti precisi assegnati di volta in volta, anche su base plurisettimanale o diversificati per piccoli gruppi.

Le unità di apprendimento online potranno anche essere svolte in modalità mista, ovvero alternando momenti di didattica sincrona con momenti di didattica asincrona anche nell'ambito della stessa lezione. Combinando opportunamente la didattica sincrona con la didattica asincronaè possibile realizzare esperienze di apprendimento significative ed efficaci in modalità capovolta o episodi di apprendimento situato (EAS) e il PBL (Project Based Learning), con una prima fase di presentazione/consegna, una fase di confronto/produzione autonoma o in piccoli gruppi e un'ultima fase plenaria di verifica/restituzione.

### **5.1 DDI in modalità sincrona**

Nel caso di video lezioni rivolte all'intero gruppo classe e/o programmate nell'ambito dell'orario settimanale, l'insegnante avvierà direttamente la videolezione utilizzando *Google Meet* all'interno di *Google Classroom*, in modo da rendere più semplice e veloce l'accesso al meeting delle alunne e degli alunni.

Nel caso di video lezioni individuali o per piccoli gruppi, o altre attività didattiche in videoconferenza(incontri con esperti, etc.), l'insegnante invierà l'invito al meeting su *Google Meet* invitando a partecipare le alunne, gli alunni tramite il loro indirizzo email individuale o di gruppo.

All'inizio del meeting, l'insegnante avrà cura di rilevare sul registro elettronico la presenza delle alunne e degli alunni e le eventuali assenze. L'assenza alle video lezioni programmate da orario settimanale deve essere giustificata alla stregua delle assenze dalle lezioni in presenza.

### **5.2 DDI in modalità asincrona**

Gli insegnanti progettano e realizzano in autonomia, ma coordinandosi con i colleghi del Consiglio di classe e di Interclasse, le AID in modalità asincrona anche su base plurisettimanale.

Gli insegnanti di entrambi i gradi di istruzione utilizzeranno il Registro AXIOS per espletare i consueti obblighi della funzione docente (firma, assenze, argomento delle lezioni, assegnazione compiti, giustifica), implementato l'inserimento e la condivisione con gli alunni (per gruppo classe o in modo personalizzato) di contenuti disciplinari nella cartella Materiale Didattico. In tal modo il discente può visionare video, ppt, file audio con il download sul proprio device o attraverso links creati dal docente

Gli insegnanti utilizzano *Google Classroom* come piattaforma di riferimento per gestire gli apprendimenti a distanza all'interno del gruppo classe o per piccoli gruppi. *Google Classroom* consente di creare e gestire i compiti, le valutazioni formative e i feedback dell'insegnante, tenere traccia dei materiali e dei lavori del singolo corso, programmare le videolezioni con *Google Meet*, condividere le risorse e interagire nello stream o via mail.

*Google Classroom* utilizza *Google Drive* come sistema cloud per il tracciamento e la gestione automatica dei materiali didattici e dei compiti, i quali sono conservati in un repository per essere riutilizzati in contesti diversi.

Tutte le attività svolte in modalità asincrona devono essere documentabili e, in fase di progettazione delle stesse, va stimato l'impegno orario richiesto alle alunne e agli alunni ai fini della corretta restituzione del monte ore disciplinare complessivo.

Gli insegnanti progettano e realizzano le AID asincrone in maniera integrata e sinergica rispetto alle altre modalità didattiche a distanza e in presenza sulla base degli obiettivi di apprendimento individuati nella programmazione disciplinare, ponendo particolare attenzione all'aspetto relazionale del dialogo educativo, alla sua continuità, alla condivisione degli obiettivi con le alunnee gli alunni, alla personalizzazione dei percorsi di apprendimento e alla costruzione di significati.

### **6. IL TEMPO SCUOLA NELLA DDI**

L'Istituto per venire incontro alle esigenze delle famiglie e per favorire una maggiore interazione tra gli alunni, decide di adottare lo stesso orario scolastico della didattica in presenza garantendo un carico di lavoro equilibrato tra didattica sincrona e asincrona.

### **7. ALUNNI CON BISOGNI EDUCATIVI SPECIALI**

Per gli alunni con disabilità, con DSA e, più in generale, per tutti gli studenti con Bisogni Educativi Speciali (BES), le azioni didattiche messe in campo terranno conto di quanto previsto dai rispettivi Piani Educativi Individualizzati e dai Piani Didattici Personalizzati, e saranno mirati a curare il loro coinvolgimento e la partecipazione attiva, favorendo per quanto possibile la didattica in presenza.

In caso di didattica a distanza per gli alunni con disabilità, con DSA e, più in generale, per tutti gli studenti con Bisogni Educativi Speciali (BES), i docenti predispongono materiale individualizzato e personalizzato, e consentono l'utilizzo degli strumenti compensativi necessari. Tutte le decisioni assunte dovranno essere riportate nel PDP. É quindi di fondamentale importanza mantenere un dialogo costante e proficuo con le famiglie.

### **8. RAPPORTI SCUOLA-FAMIGLIA**

Fondamentale è il coinvolgimento delle famiglie, in un contesto che favorisca il cammino comune dell'intera Comunità educante. Nelle Linee Guida, infatti, è specificato che la Scuola informi le famiglie sia sulle scelte dell'organizzazione, di orari e di strumenti adottati. Le istituzioni scolastiche hanno l'obbligo di rispettare, anche in condizioni di emergenza, tutte le attività di relazione e comunicazione con le famiglie "avendo cura di esplicitare i canali di comunicazione attraverso cui essi potranno avvenire."

Le comunicazioni scuola-famiglia sono regolate attraverso l'uso di due canali istituzionali per la DDI: il Registro Elettronico AXIOS e la piattaforma G Suite. Ciò per agevolare le comunicazioni con le/gli alunni e le loro famiglie e garantire le attività didattiche in modalità DDI.

Qualora si verifichi il prolungamento dello stato emergenziale:

- i rapporti scuola-famiglia sono calendarizzati, come dal Piano Annuale delle attività, in modalità telematica utilizzando Google Meet.
- tutti i docenti, oltre ai colloqui prestabiliti dal Piano Annuale delle Attività, possono contattare le famiglie da remoto quando la situazione didattico educativa lo richieda, in modalità sincrona attraverso video conferenze programmate

### **9. LA VALUTAZIONE NELLA DDI**

Il Ministero si è così espresso sulla valutazione nella Nota n. 388 del 17 marzo 2020: *"Le forme, le metodologie e gli strumenti per procedere alla valutazione in itinere degli apprendimenti, propedeutica alla valutazione finale, rientrano nella competenza di ciascun insegnante e hanno a riferimento i criteri approvati dal Collegio dei Docenti".*

Si ritiene importante sottolineare che la valutazione, in presenza e a maggior ragione a distanza, ha sempre e principalmente una finalità formativa. L'obiettivo fondamentale della valutazione delle attività svolte dagli studenti risiede quindi nella valorizzazione, promozione e sostegno del processo di apprendimento.

Pertanto la valutazione si pone come una valutazione per l'apprendimento, in grado di valorizzare tutte quelle attività intraprese dagli insegnanti e rielaborate dagli alunni che forniscono informazioni utili sul percorso intrapreso.

La valutazione degli alunni con disabilità, con DSA o con altri BES tiene conto delle misure previste dai rispettivi Consigli di Classe nei PEI e/o PDP.

### **9.1 Come valutare in eventuali situazioni di lockdown**

Nel caso in cui la DDI divenga unico strumento di espletamento del servizio scolastico a seguito di nuovi eventuali situazioni di lockdown, i docenti, oltre alle modalità valutative più tradizionali e convenzionali, potranno decidere di valutare i materiali di rielaborazione prodotti dagli studenti dopo l'assegnazione di compiti/attività (anche a gruppi o a coppie) ed i processi che scaturiscono dalla capacità di "lettura del compito", le strategie d'azione adottate, il livello di interpretazione/rielaborazione dei contenuti raggiunto. Sarà anche possibile, utilizzando strumenti digitali che ogni singolo docente riterrà utili, proporre test e/o interrogazioni orali e sperimentare forme di autovalutazione, evidenze di ogni studente da utilizzare in sede di scrutinio finale, tenendo traccia quindi del percorso svolto dai ragazzi e dei loro prodotti.

Le prove di verifica sommativa dovranno essere progettate in maniera tale da far emergere la realeacquisizione dei contenuti proposti e il reale livello di sviluppo delle competenze. Sono pertanto da privilegiare, anche in rapporto all'avanzamento del percorso scolastico degli studenti:

- l'esposizione orale sincrona e dialogata dei contenuti, individuale o per piccoli gruppi, a seguito di studio autonomo, ricerca o approfondimento;
- la stesura di elaborati o lo svolgimento di questionari ed esercizi in modalità sincrona construmenti che consentano al docente di monitorare in tempo reale l'attività degli studenti (ad es. Documenti di Google o Moduli);
- la produzione di elaborati digitali, individuali o di gruppo, compiti di realtà a seguito di consegne aventi carattere di novità e complessità (ovvero che richiedano attività di ricerca, rielaborazione e approfondimento personale dei contenuti, la mobilitazione di competenze e una restituzione finale).

### **9.2 Criteri e griglia di valutazione degli apprendimenti**

Anche nell'ambito della didattica digitale integrata, la valutazione ha per oggetto il processo di apprendimento, il comportamento e il rendimento degli studenti.

La valutazione ha sia una dimensione formativa, ovvero in itinere relativamente al processo di apprendimento di ciascuno studente, per capire ciò che è stato appreso, ciò che rimane in sospesoe come migliorare, che una dimensione sommativa, espressa con un voto o un giudizio, che tende invece a verificare se, al termine di un segmento di percorso (un modulo didattico o un'altra esperienza significativa), gli obiettivi di apprendimento sono stati raggiunti e a che livello.

La valutazione delle verifiche e delle attività in DDI farà riferimento a griglie di valutazione delle competenze raggiunte elaborate ad hoc dai dipartimenti e dai Consigli di Classe.

La valutazione sommativa rappresenta una sintesi che tiene conto anche della crescita personale dello studente e della capacità di mobilitare le proprie competenze personali nell'attività di studio.

Nelle condizioni di emergenza di cui in premessa la valutazione sommativa deve dare un riscontro particolare al senso di responsabilità, all'autonomia, dalla disponibilità a collaborare con gli insegnanti e con i compagni, dimostrati da ciascuno studente, nonché delle condizioni di difficoltà personali, familiari, o di divario digitale (mancanza di connessione), in cui lo studente si trova ad operare. Risulta quindi opportuno annotare periodicamente, anche in modo sintetico, l'impegno e l'interesse manifestato dallo studente nel seguire le attività proposte.

Si fornisce pertanto una griglia di valutazione del profitto che tiene conto degli elementi sopra esposti:

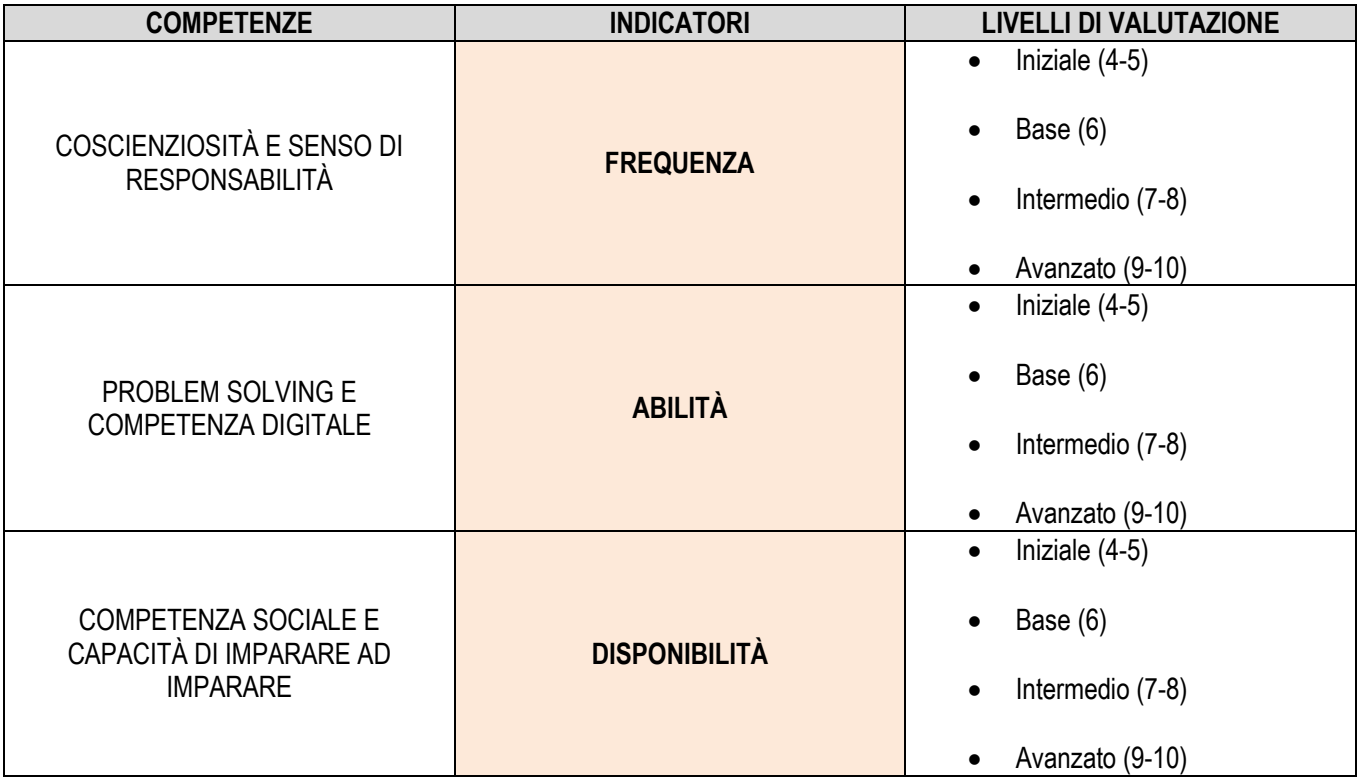

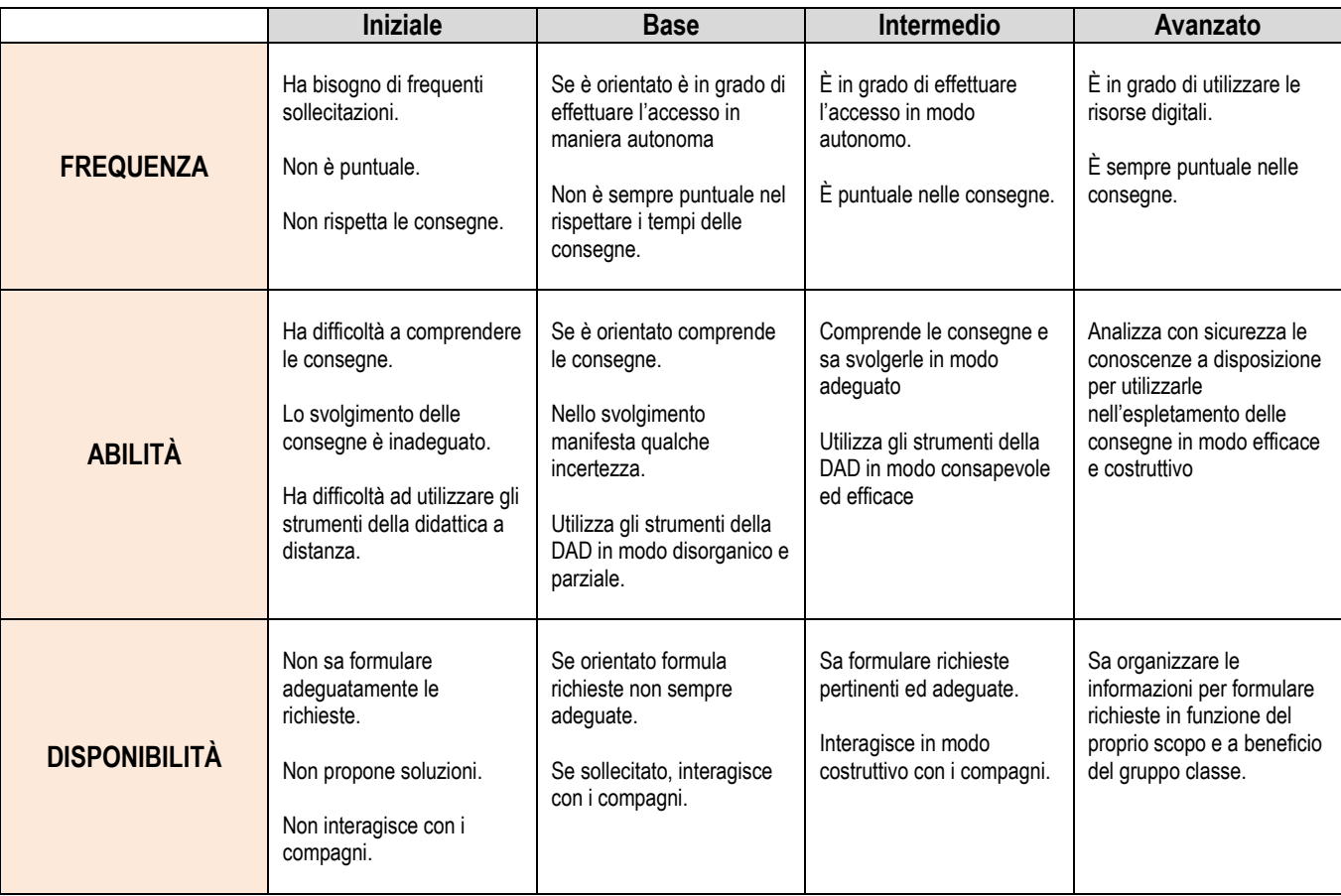

### **10. LA FORMAZIONE DEL PERSONALE**

La formazione del personale della scuola in materia di competenze digitali mira a garantire una efficace e piena correlazione tra l'innovazione didattica e organizzativa e le nuove tecnologie. Obiettivo fondamentale è quello di rafforzare la preparazione del personale docente e non docente all'utilizzo del digitale.

Per venire incontro alle nuove Linee Guida adottate dal Ministero dell'Istruzione, verranno, pertanto, forniti degli incontri di formazione mirati riguardanti l'uso del Registro Elettronico AXIOS e della piattaforma G Suite per una più approfondita conoscenza dei dispositivi condivisibili e degli strumenti di collaborazione e permettere agli alunni di sviluppare le competenze di cui hanno bisogno per il successo.

### **11. PRIVACY**

L'Istituto, già titolare del trattamento dei dati dello studente, è legittimato a trattare tutti i dati personali necessari al perseguimento delle finalità collegate allo svolgimento della DDI, nel pienorispetto della normativa sul trattamento dei dati personali. Nel rispetto del principio di responsabilizzazione, l'istituzione scolastica dovrà adottare le misure tecniche e organizzative affinché il trattamento sia conforme alla normativa di settore, fornendo a tal fine le necessarie indicazioni al fornitore del servizio.

Lo stesso Istituto ha deciso di avvalersi della piattaforma Google Suite per la DDI.

Gli insegnanti dell'Istituto sono nominati dal Dirigente scolastico quali incaricati del trattamento deidati personali delle alunne, degli alunni e delle loro famiglie ai fini dello svolgimento delle proprie funzioni istituzionali e nel rispetto della normativa vigente.

Il sistema utilizzato per la DDI è impostato in maniera tale che ogni utente (personale docente e non docente) possa accedere solo alle informazioni e funzioni di propria competenza, in base al profilo e all'autorizzazione al trattamento ricevuta.

Le istruzioni indirizzate agli operatori della scuola sono principalmente:

- corretto utilizzo, custodia e divieto di comunicazione/condivisione delle credenziali diaccesso;
- la corretta gestione e protezione del supporto hardware utilizzato;
- il divieto di fare accedere alla piattaforma persone non autorizzate;
- il divieto di diffondere o comunicare le informazioni e i dati personali trattati tramite la piattaforma;
- utilizzo della piattaforma, dei software dedicati e dell'account personale per le esclusive finalità della Didattica Digitale Integrata e sensibilizzare gli alunni e le famiglie a tenere un comportamento conforme a tali indicazioni;

# Indicazioni per svolgere la didattica a distanza **Alunni**

Gli alunni che dovranno svolgere la didattica a distanza dovranno seguire le seguenti indicazioni:

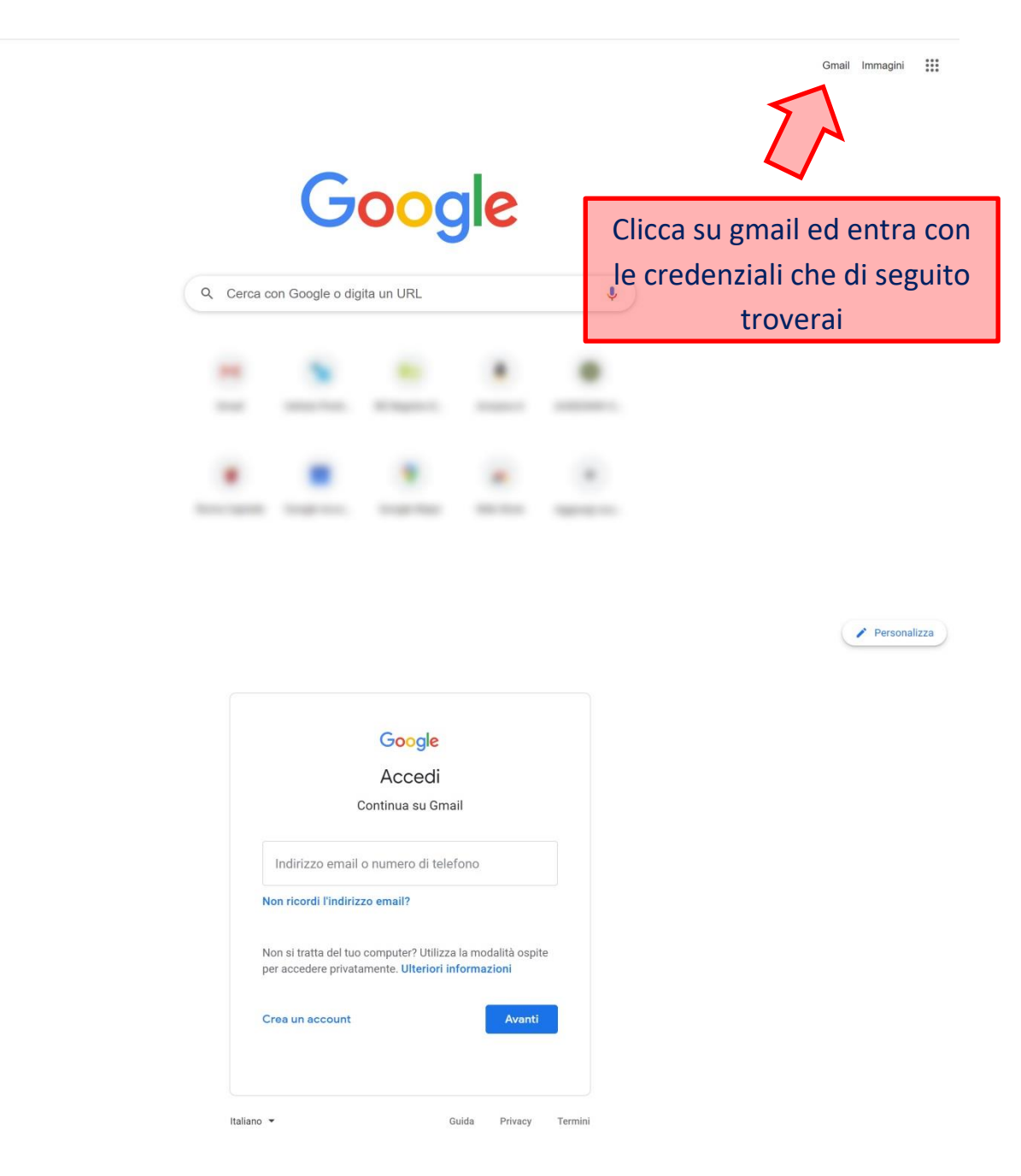

## **1. Accedi alla home page di Google**

**Credenziali di accesso username/password**

Le credenziali di accesso sono state fornite dalla scuola:

# **[nome.cognome@istitutoapollinare.org](mailto:nome.cognome@istitutoapollinare.org)**

## **password\***

\*la password di base dovrebbe essere stata cambiata al primo accesso In caso di smarrimento contattare serviziotecnico@istitutoapollinare.org

**N.B. Prima di loggarti assicurati di essere uscito/a da tutti i tuoi account gmail**

**2. Una volta entrato/a dentro al gmail clicca sulle App di Google per accedere al Classroom**

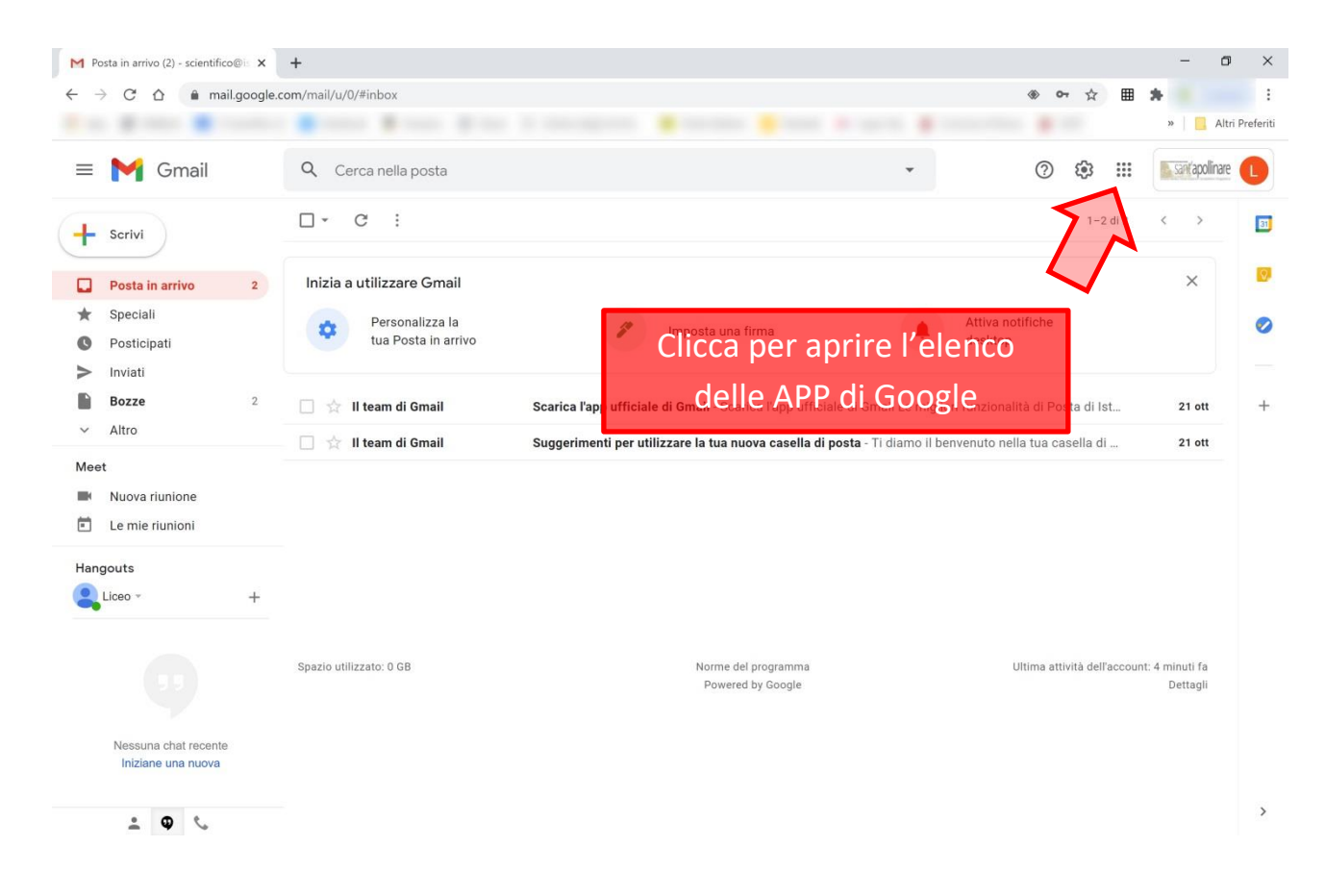

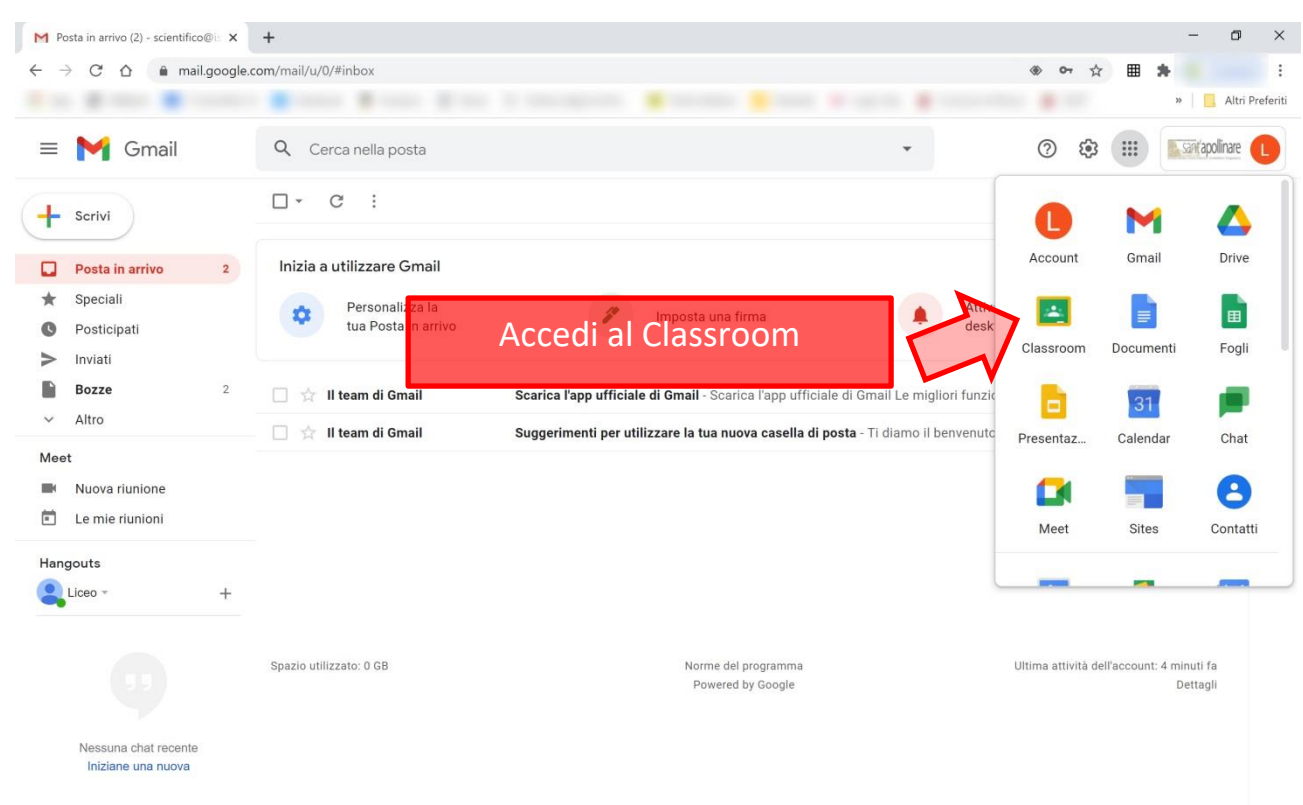

 $\frac{1}{2}$  0 %

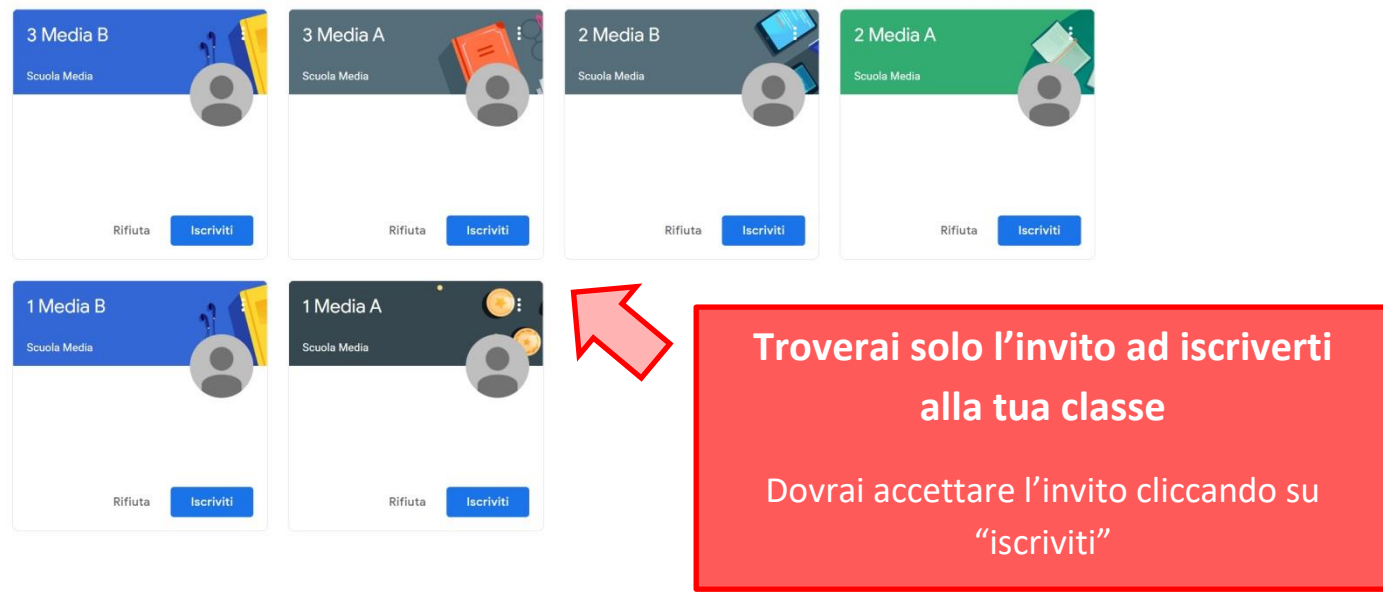

 $\odot$ 

M Meet

**3. Una volta dentro il Classroom della classe, clicca sul link per avviare la video lezione come mostra l'immagine seguente**

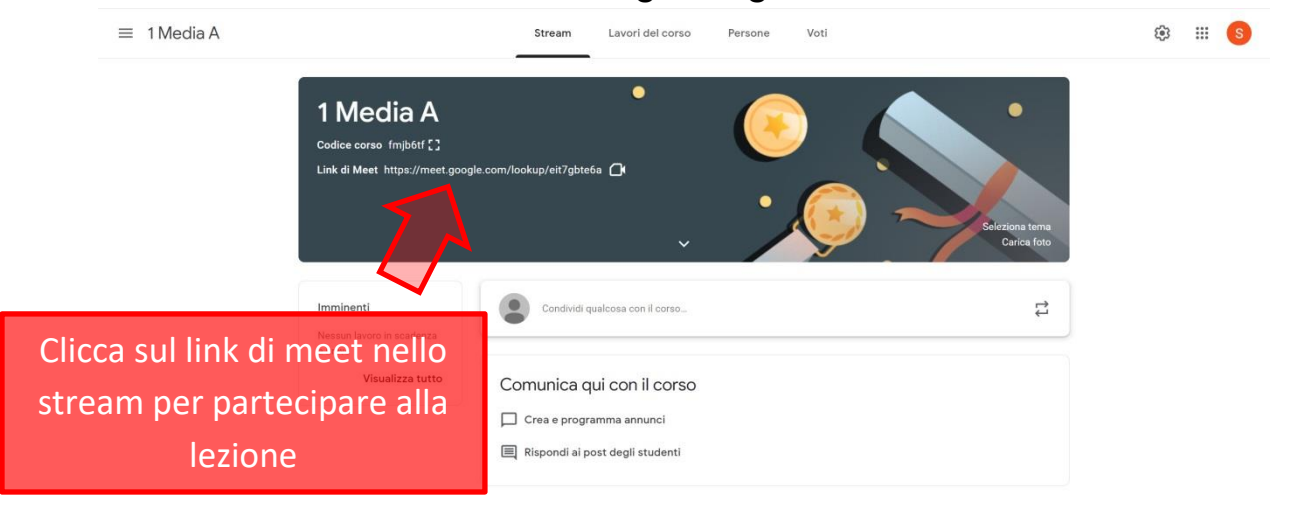

### **4. Partecipa alla lezione su Google Meet**

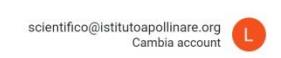

 $\cdots$  $\pm$ 

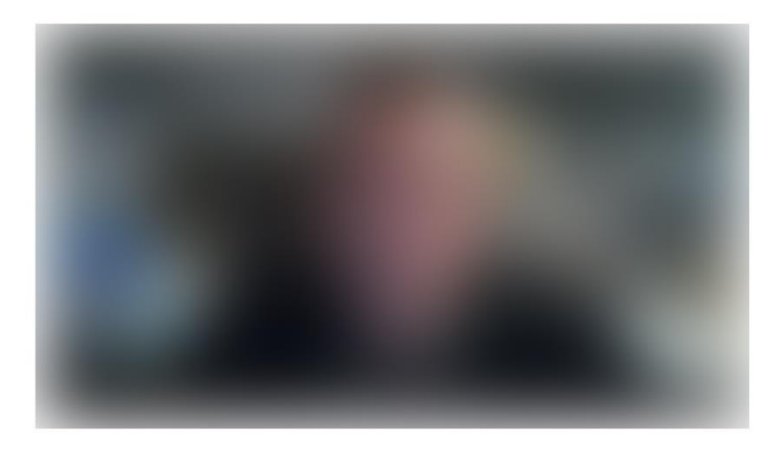

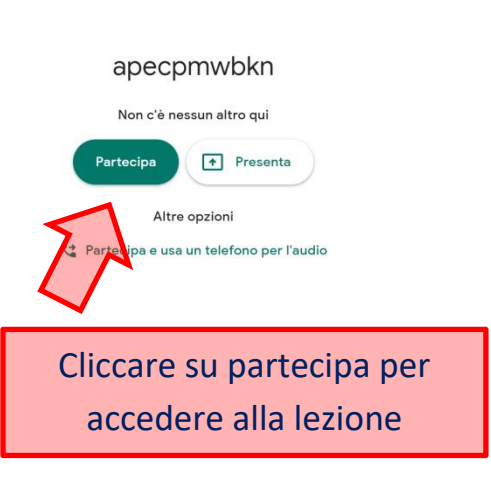

# Indicazioni per svolgere la didattica a distanza **Insegnanti delle medie**

I docenti che dovranno svolgere la didattica a distanza dovranno seguire le seguenti indicazioni:

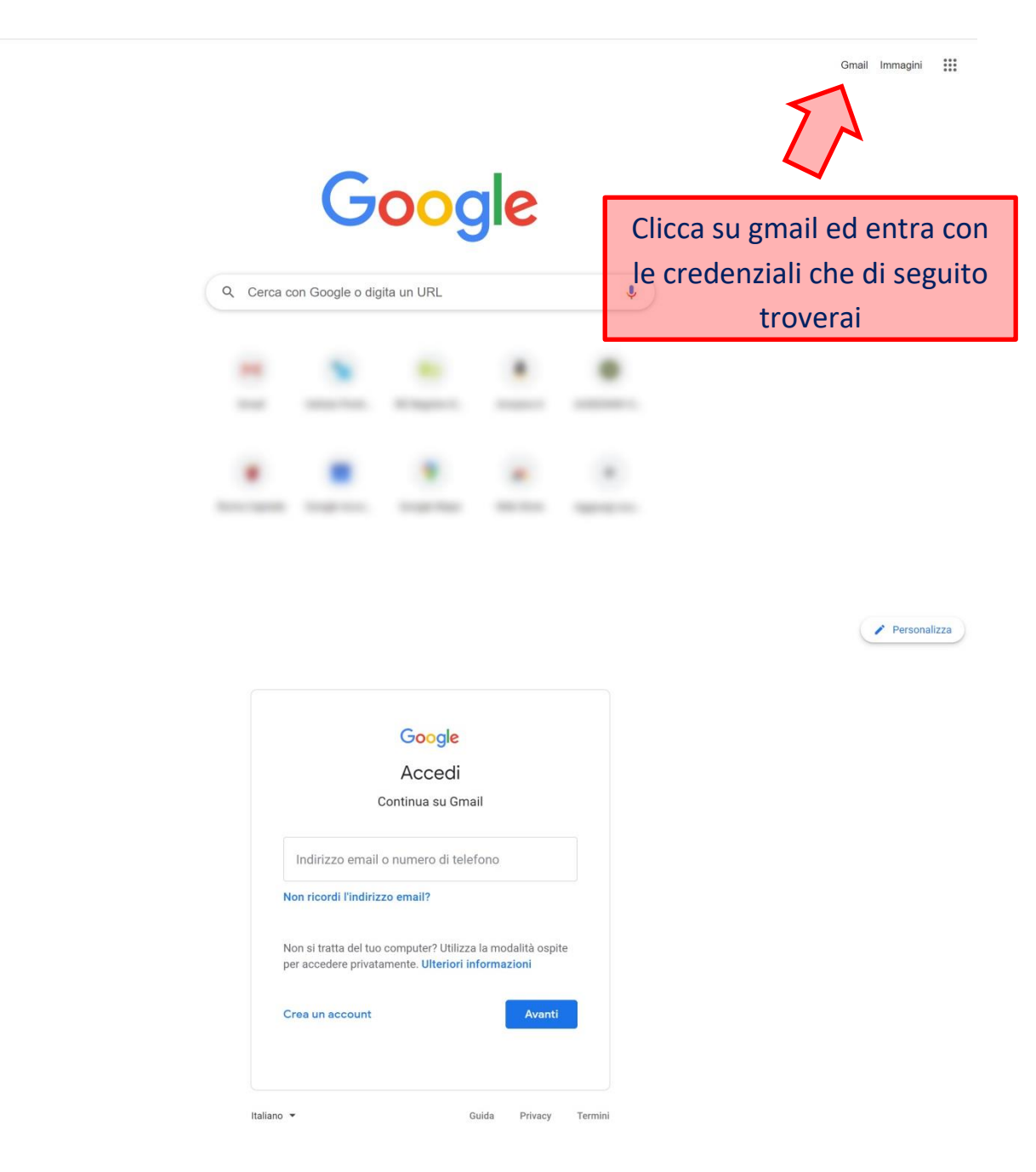

## **1. Accedi alla home page di Google**

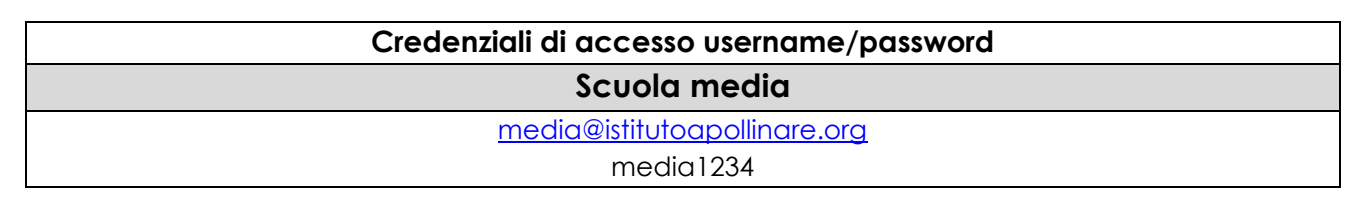

**N.B. Prima di loggarti assicurati di essere uscito/a da tutti i tuoi account gmail**

**2. Una volta entrato/a dentro al gmail clicca sulle App di Google per accedere al Classroom**

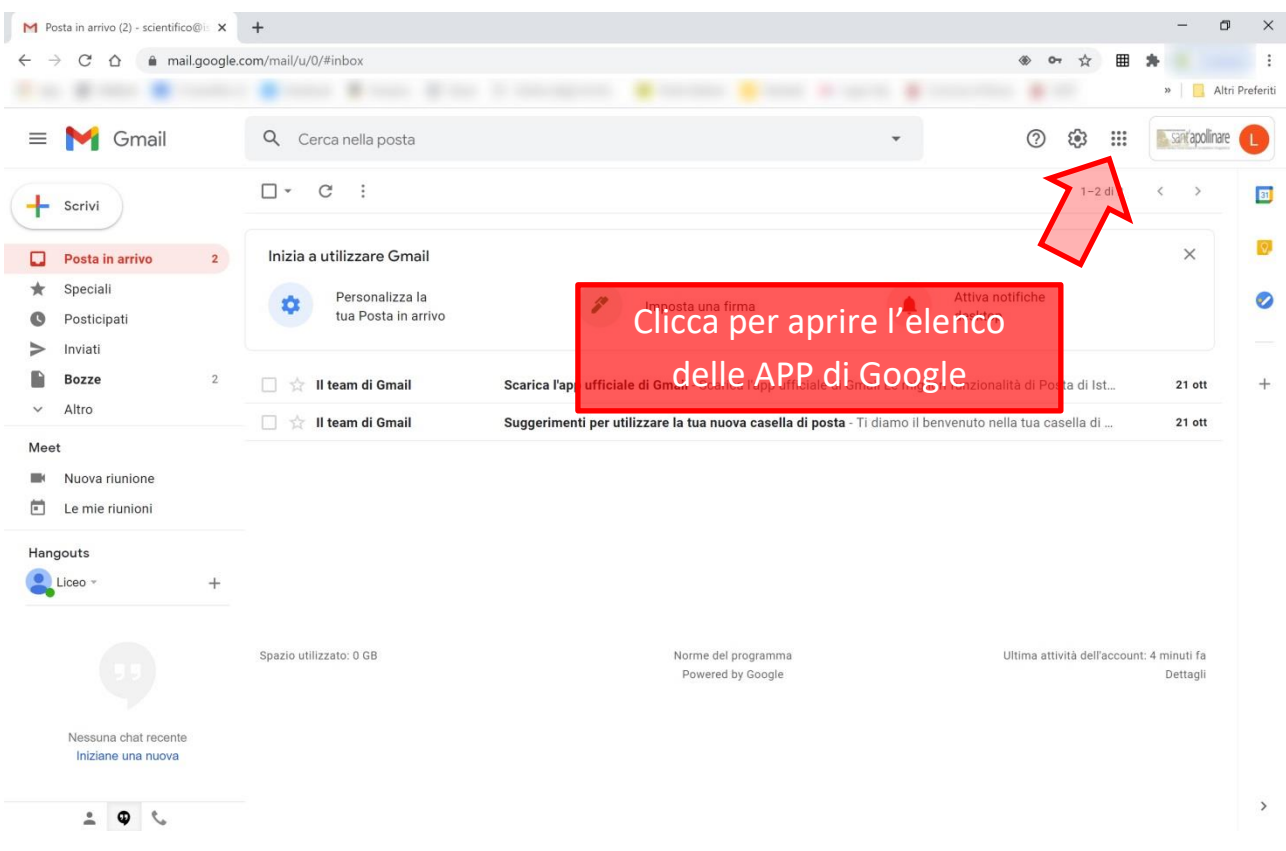

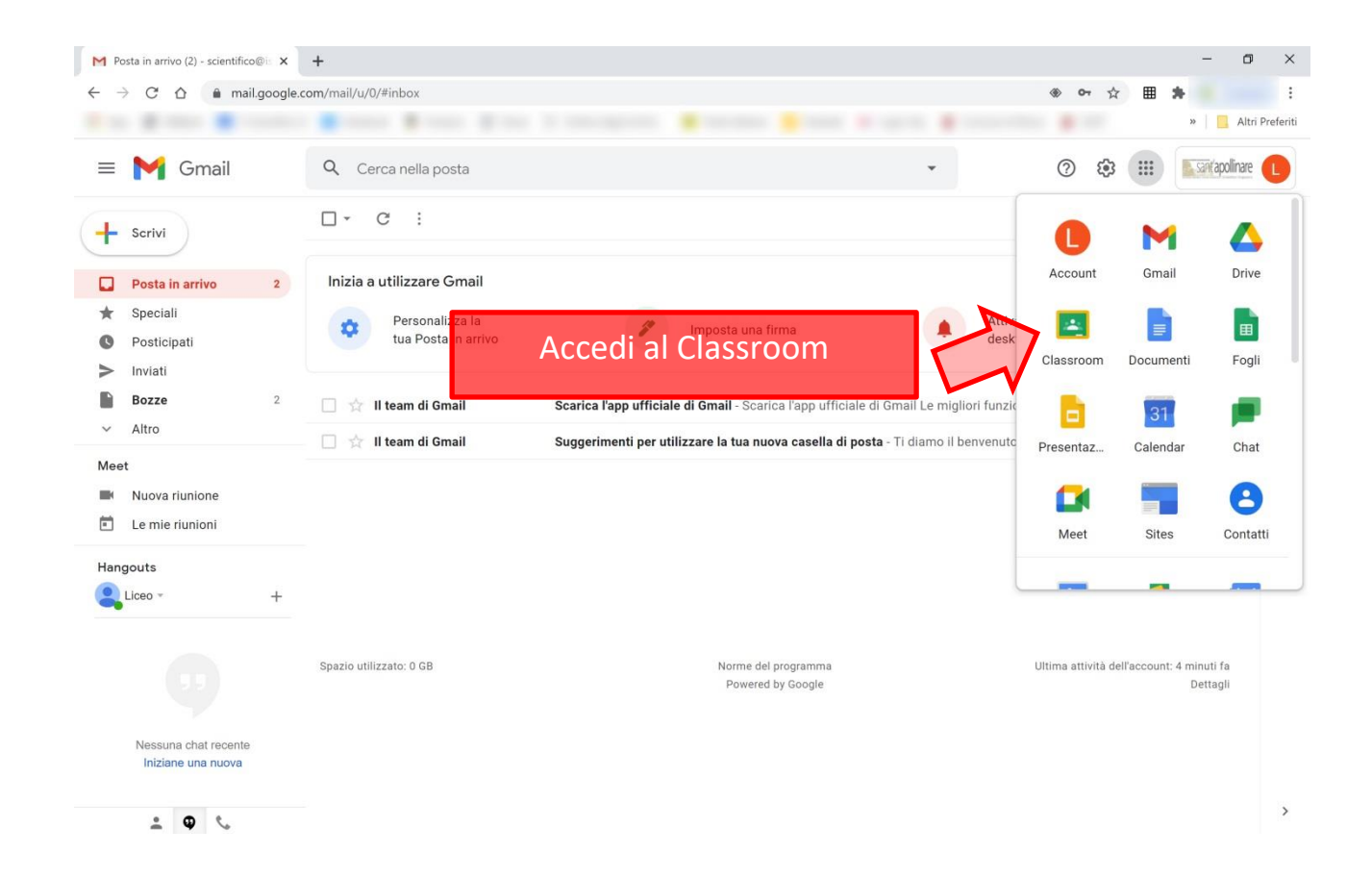

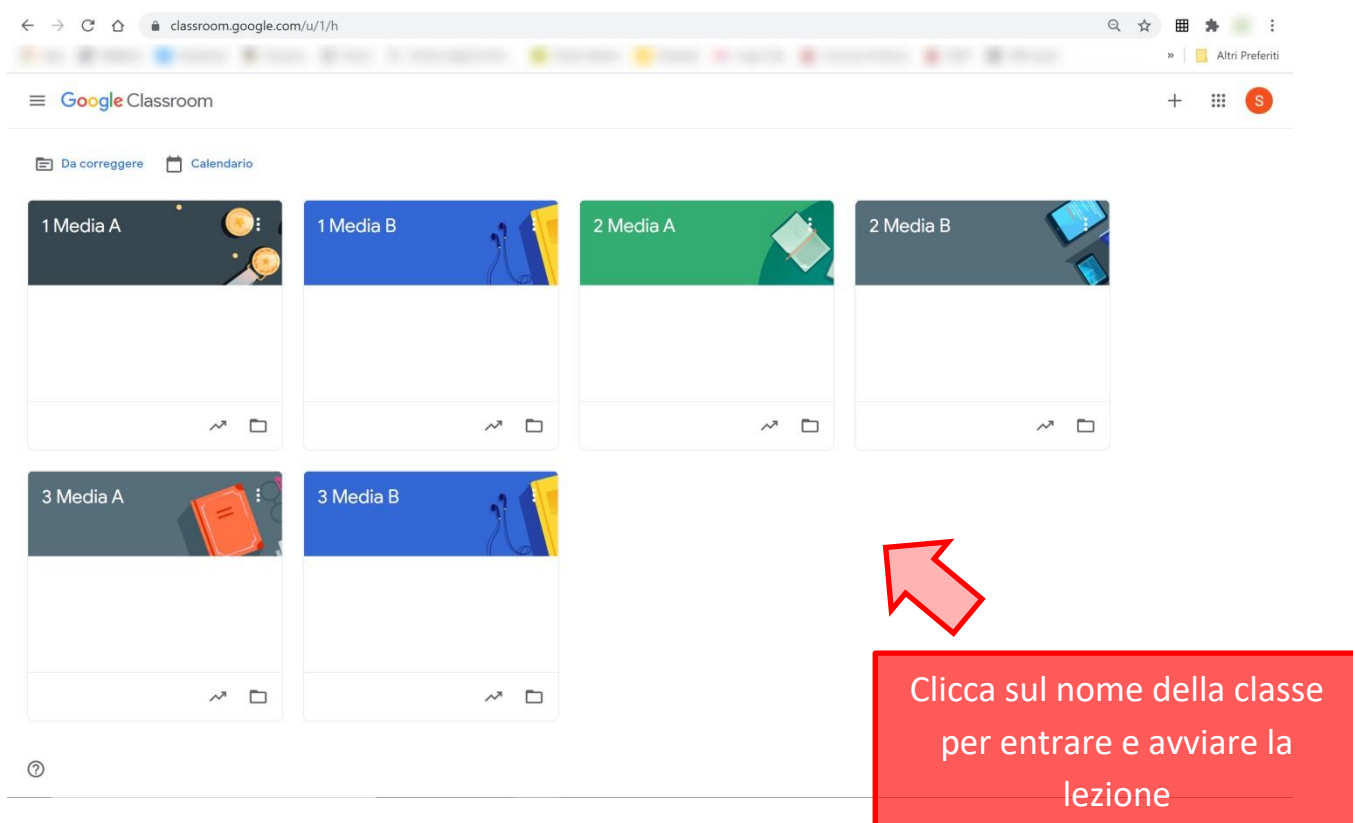

**3. Una volta dentro il Classroom della classe, clicca sul link per avviare la video lezione come mostra l'immagine seguente**

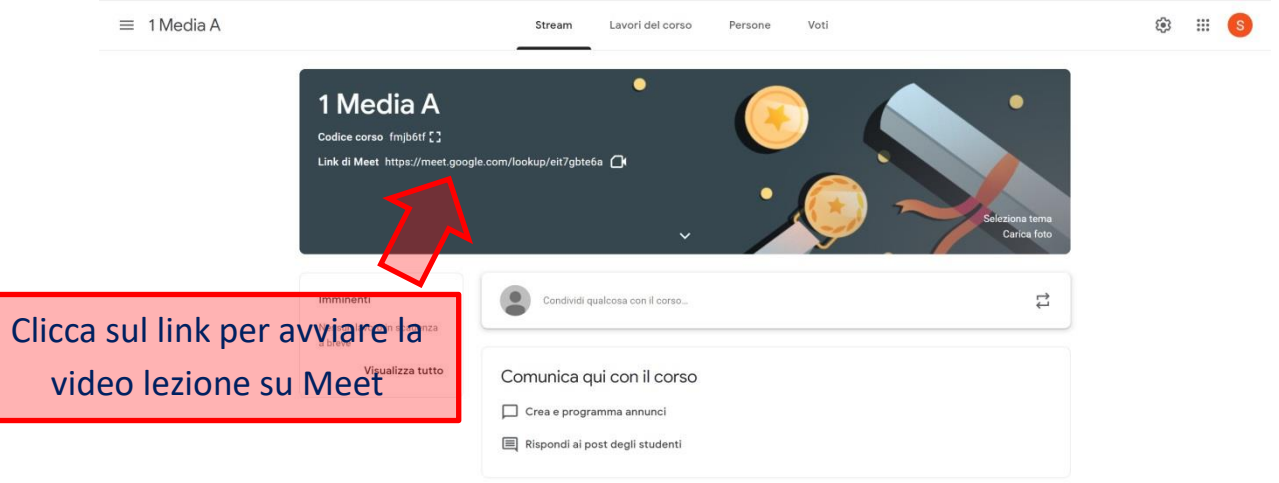

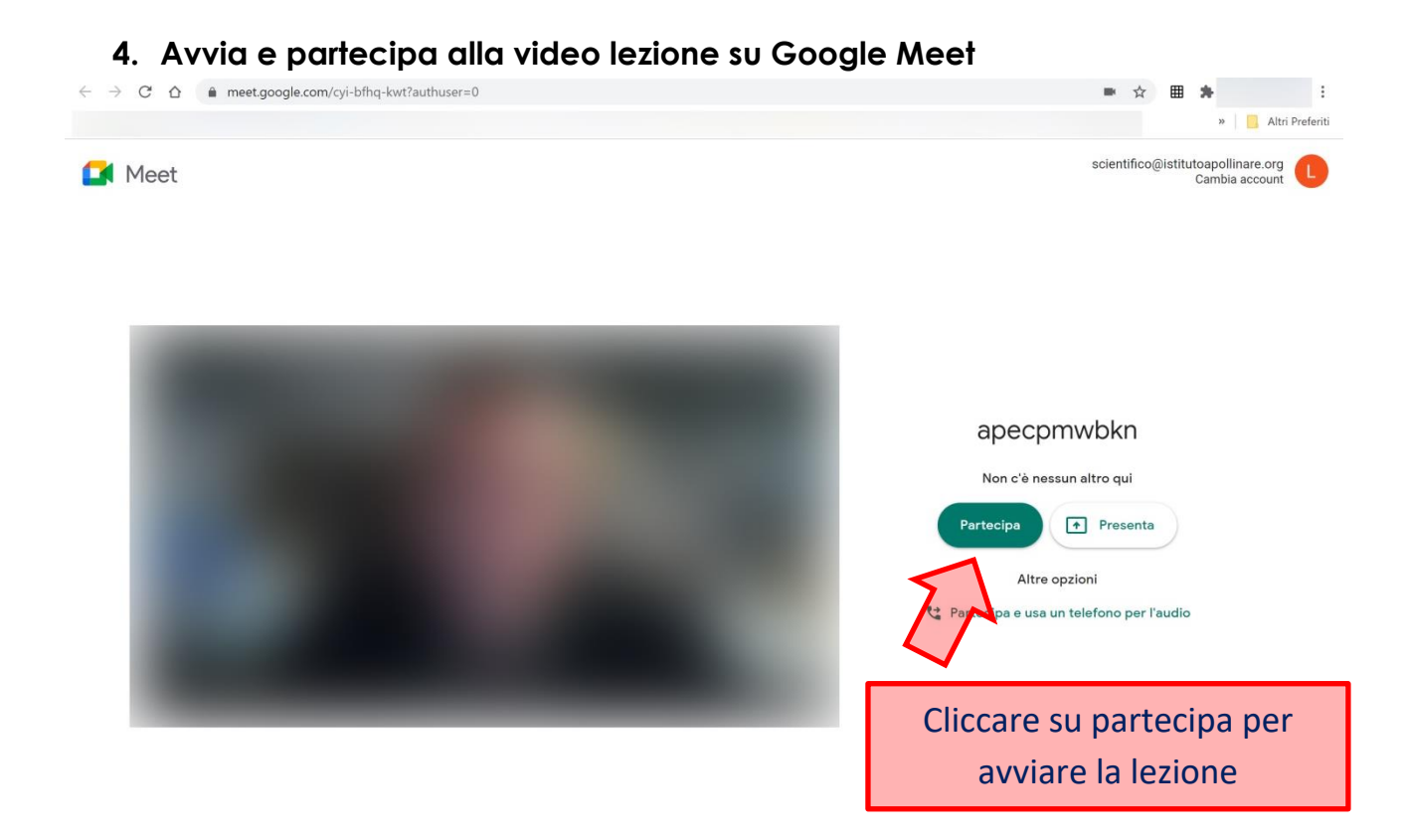

**N.B. gli alunni sono stati già inseriti all'interno del classroom e per partecipare alla lezione non dovranno far altro che cliccare sul link nello stream del classroom (immagine n.3)**

# Indicazioni per svolgere la didattica mista **collegandosi da casa**

I docenti che dovranno svolgere la didattica mista collegandosi da casa dovranno seguire le seguenti indicazioni:

## **1. Accedi alla home page di Google**

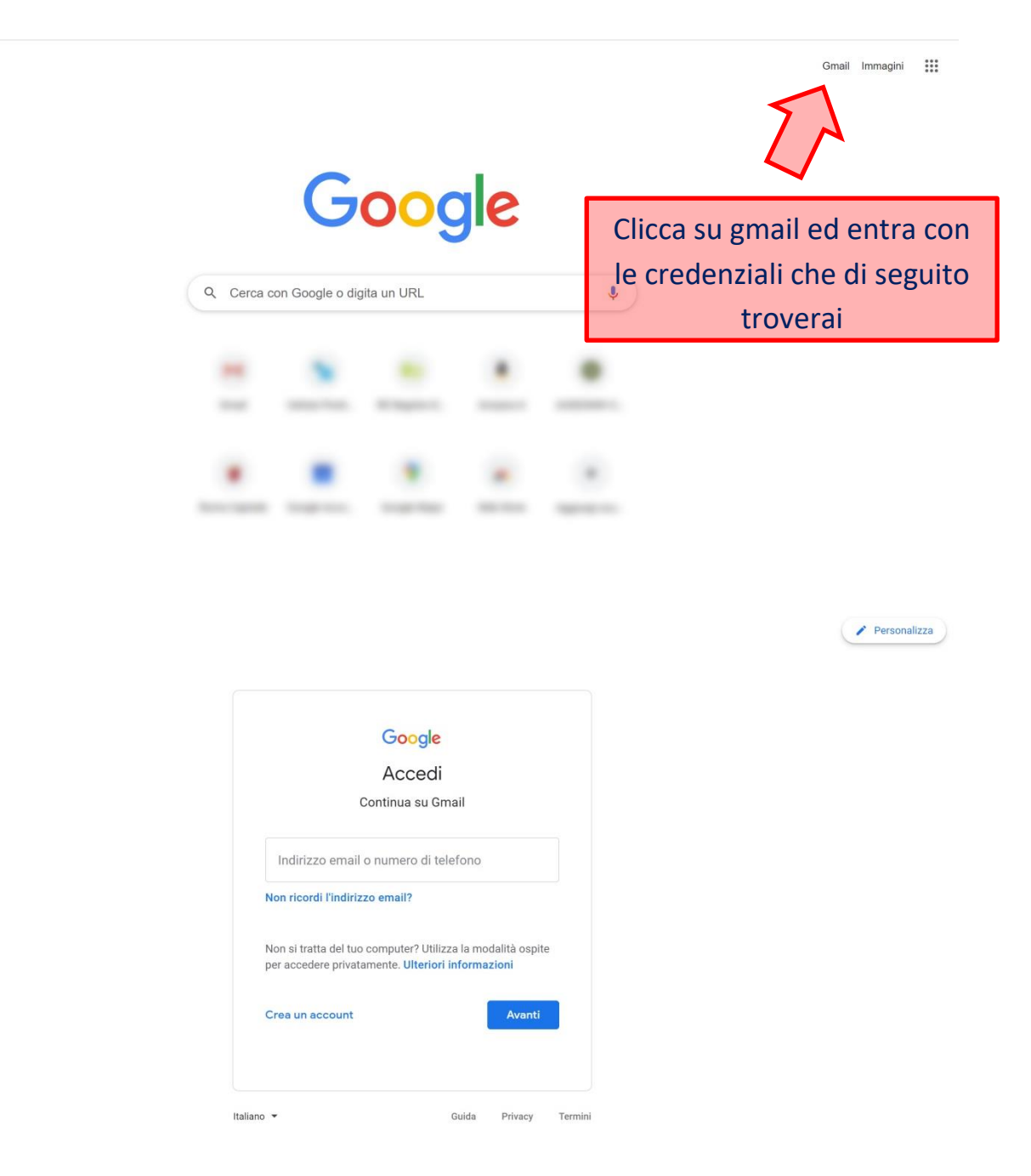

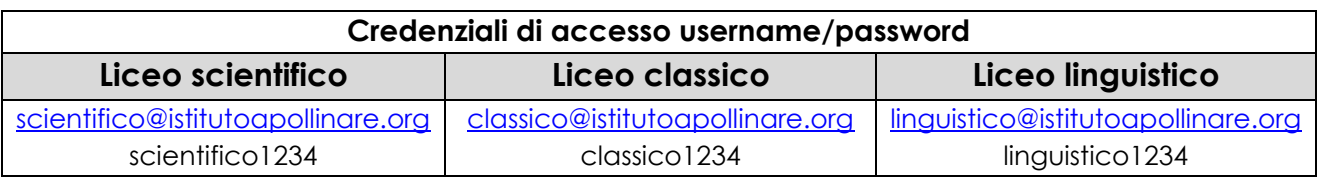

In base alla classe in cui devi svolgere la lezione devi loggarti a gmail con le credenziali sopra indicate.

### **N.B. Prima di loggarti assicurati di essere uscito/a da tutti i tuoi account gmail**

**2. Una volta entrato/a dentro al gmail clicca sulle App di Google per accedere al Classroom**

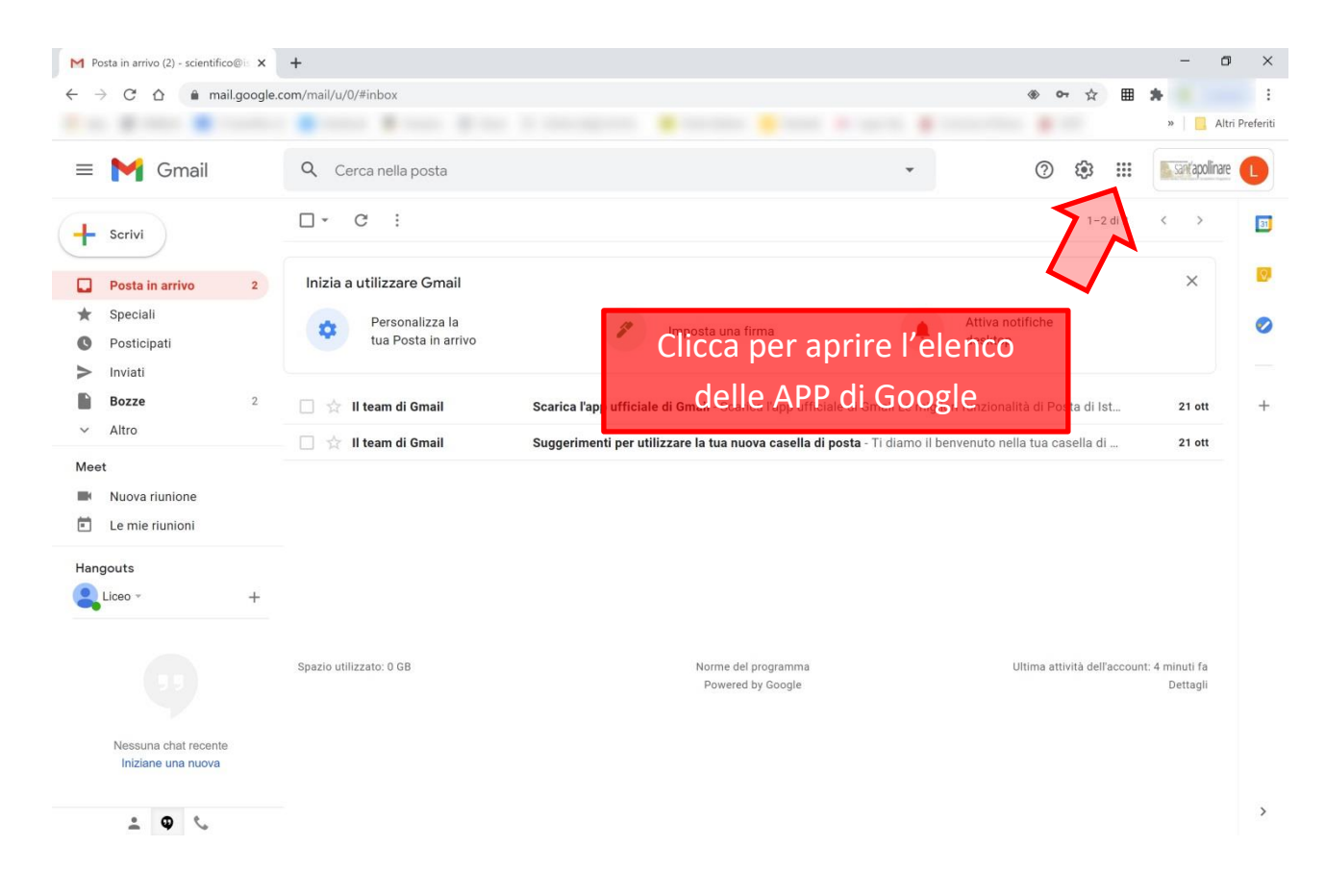

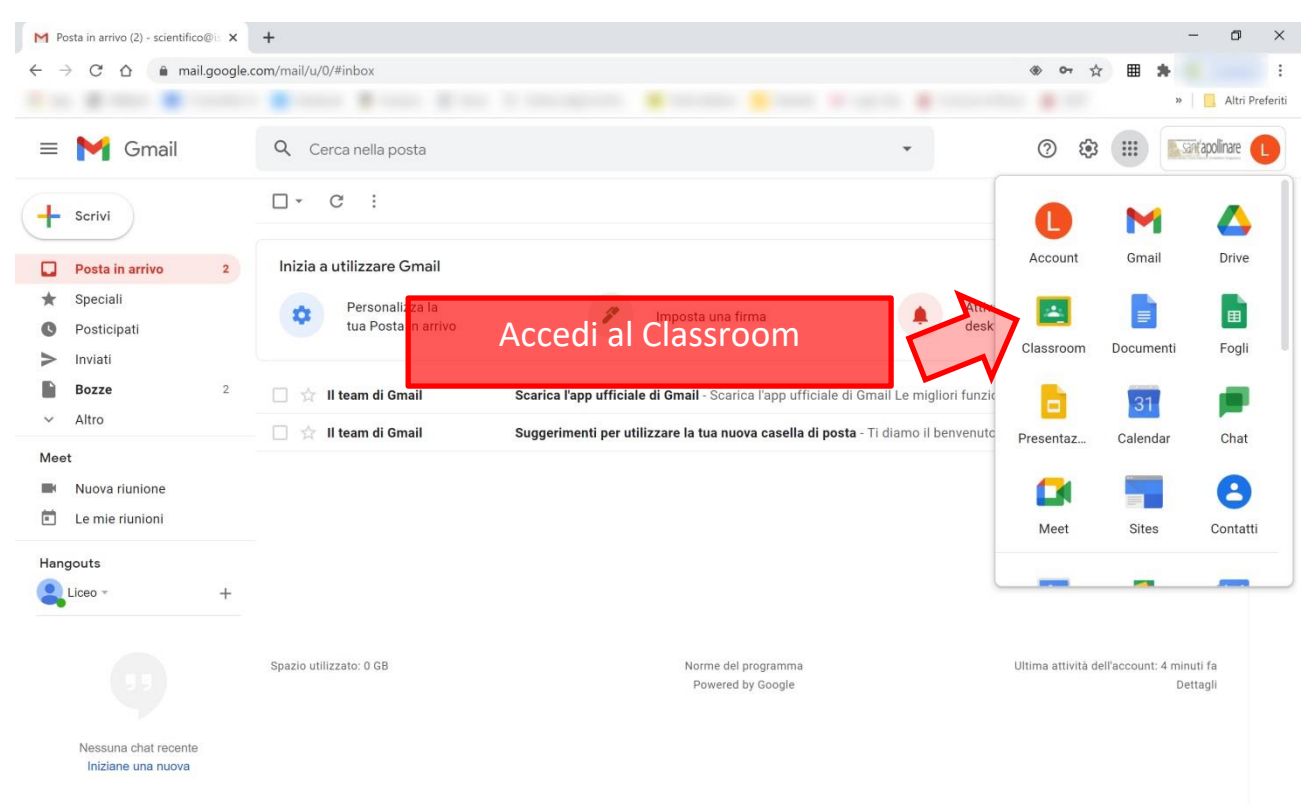

 $\frac{1}{2}$  0 %

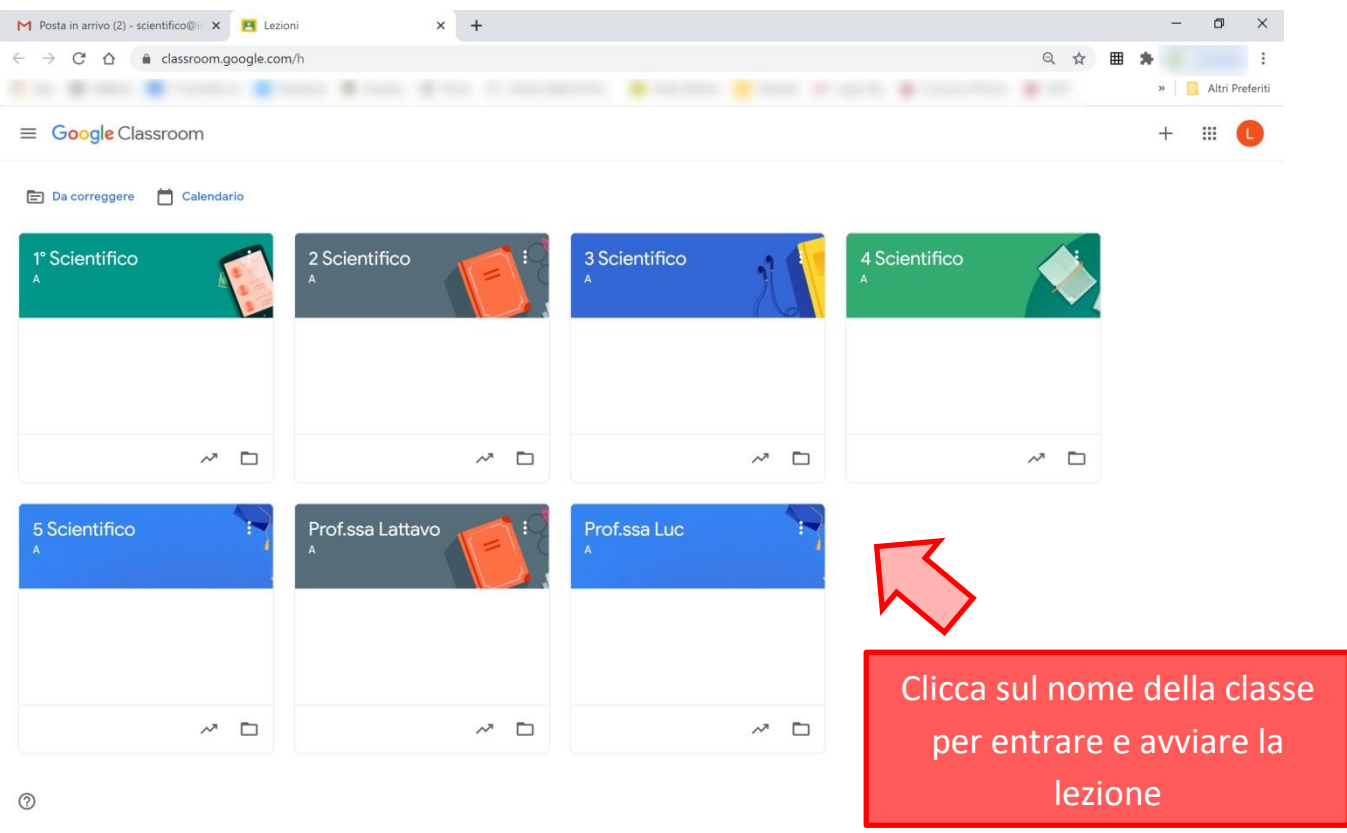

**3. Una volta dentro il Classroom della classe, clicca sul link per avviare la video lezione come mostra l'immagine seguente**

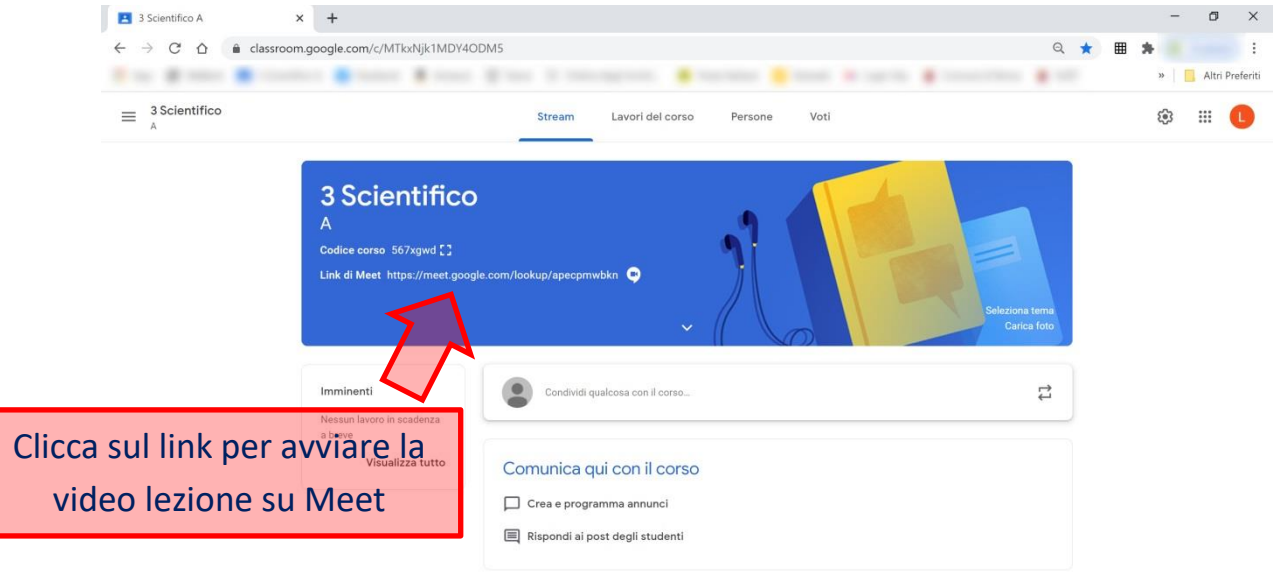

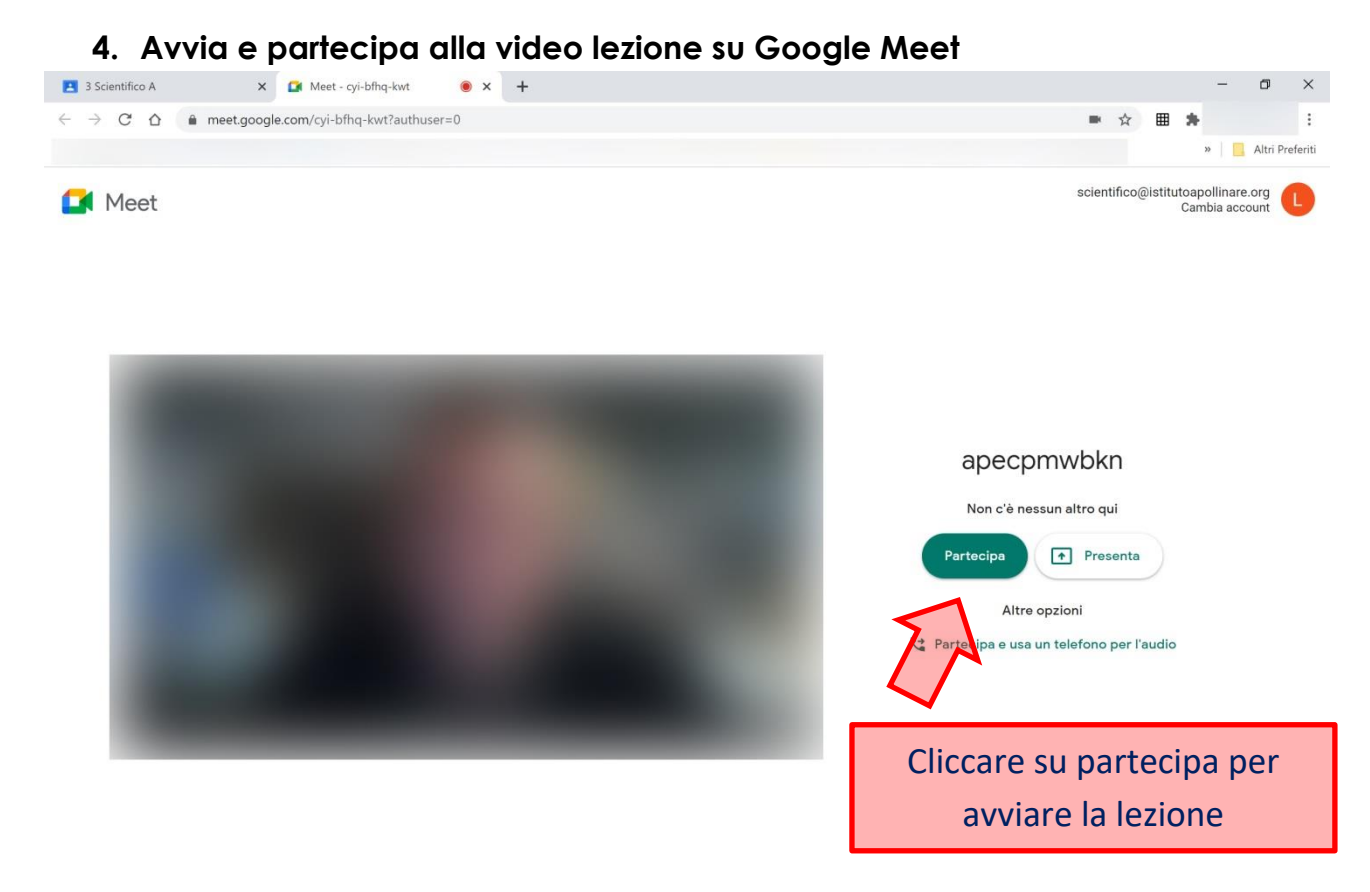

**N.B. gli alunni sono stati già inseriti all'interno del classroom e per partecipare alla lezione non dovranno far altro che cliccare sul link nello stream del classroom (immagine n.2)**

## **Per i docenti che hanno le classi unite (3SC-CL, 4SC-LIN, 5CL-LIN)**

I docenti che hanno le classi unite troveranno gli alunni già inseriti dentro al classroom di una delle due classi, nello specifico troverete:

- gli alunni del 3CL inseriti nel classroom del 3SC
- gli alunni del 4LIN inseriti nel classroom del 4SC
- gli alunni del 5LIN inseriti nel classroom del 5CL

Avendo gli alunni già inseriti vi basterà avviare la lezione direttamente dalla classe indicata per raggiungerli tutti.

# **Per i docenti di lingue che hanno lo sdoppiamento (prof.sse Vers, Lattavo, Luc)**

Per i docenti di lingue sono stati creati dei classroom ad hoc (con gli studenti già invitati). Le **prof.sse Vers, Lattavo e Luc**, una volta dentro il classroom dell'indirizzo dovranno cliccare sul proprio classroom per avviare le lezioni con i propri studenti.

### Esempio sull'indirizzo **Scientifico**:

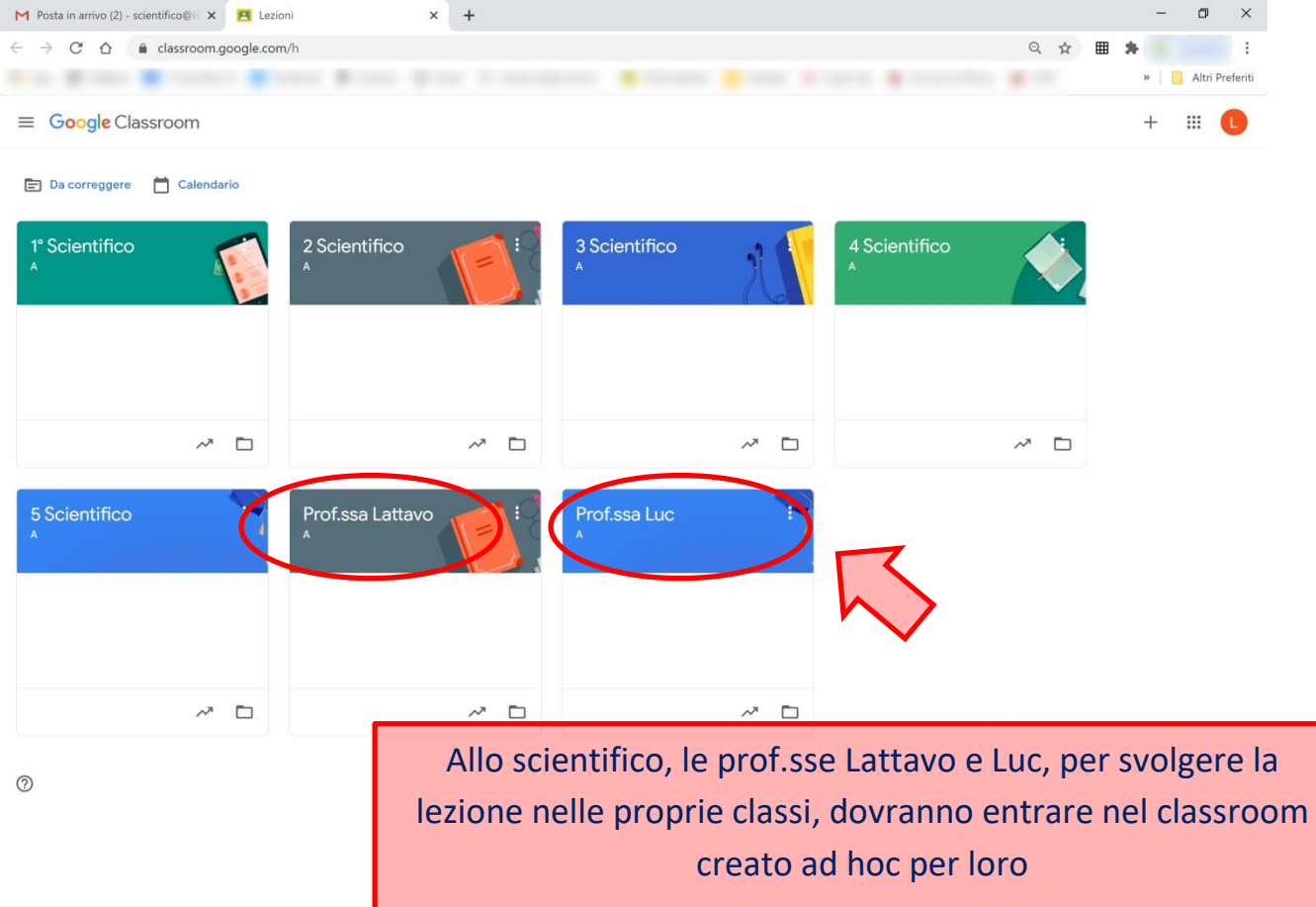

# Indicazioni per svolgere la didattica mista **collegandosi da scuola**

I docenti che dovranno svolgere la didattica a distanza collegandosi da scuola avranno tutti i computer delle classi preparati ad hoc per facilitare lo svolgimento nel seguente modo:

- **1. Recarsi nell'aula della classe dove svolgere la lezione**
- **2. Accedere ad Internet cliccando sull'icona di Google Chrome**

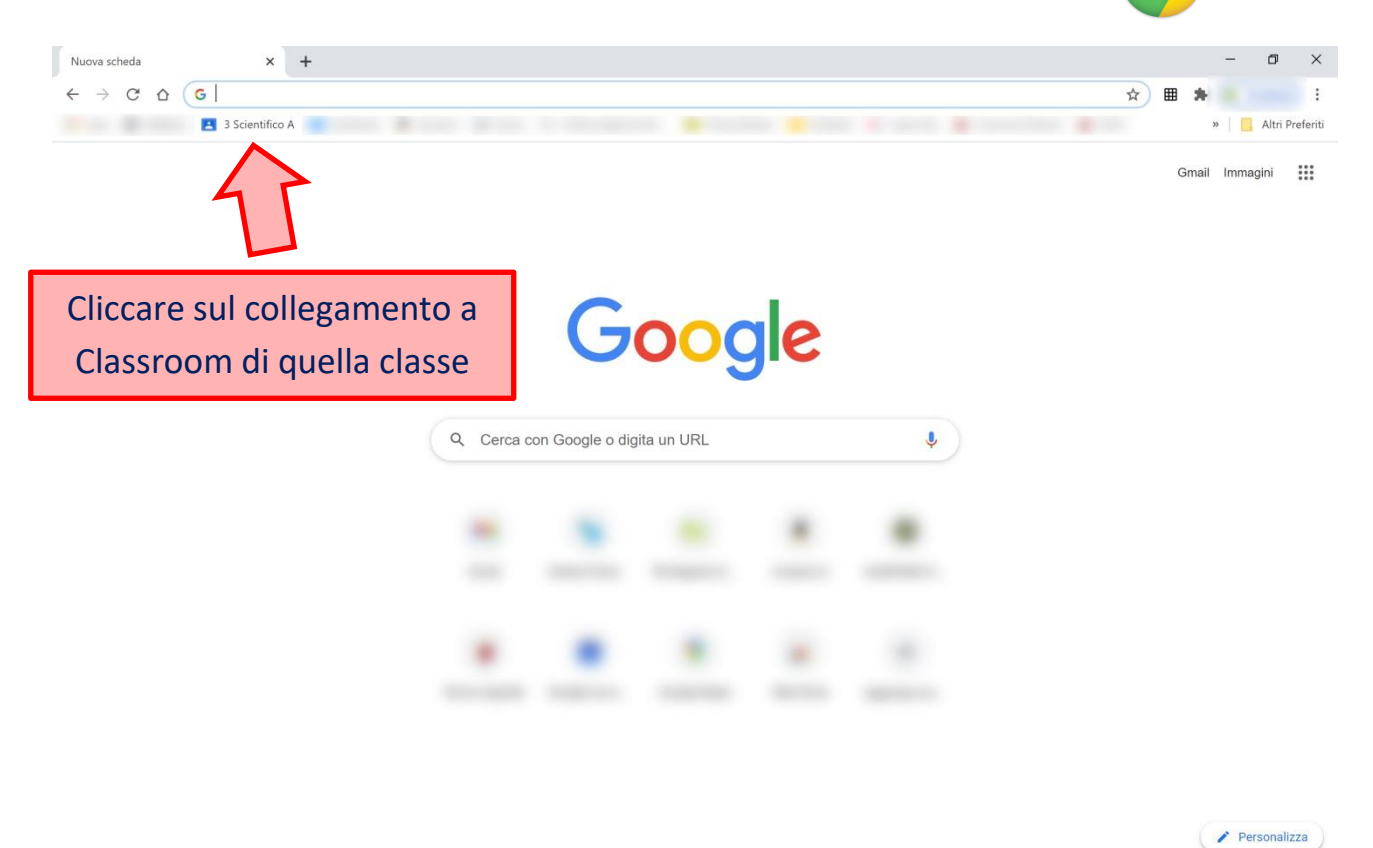

**3. Una volta dentro il Classroom della classe, cliccare sul link per avviare la video lezione come mostra l'immagine seguente**

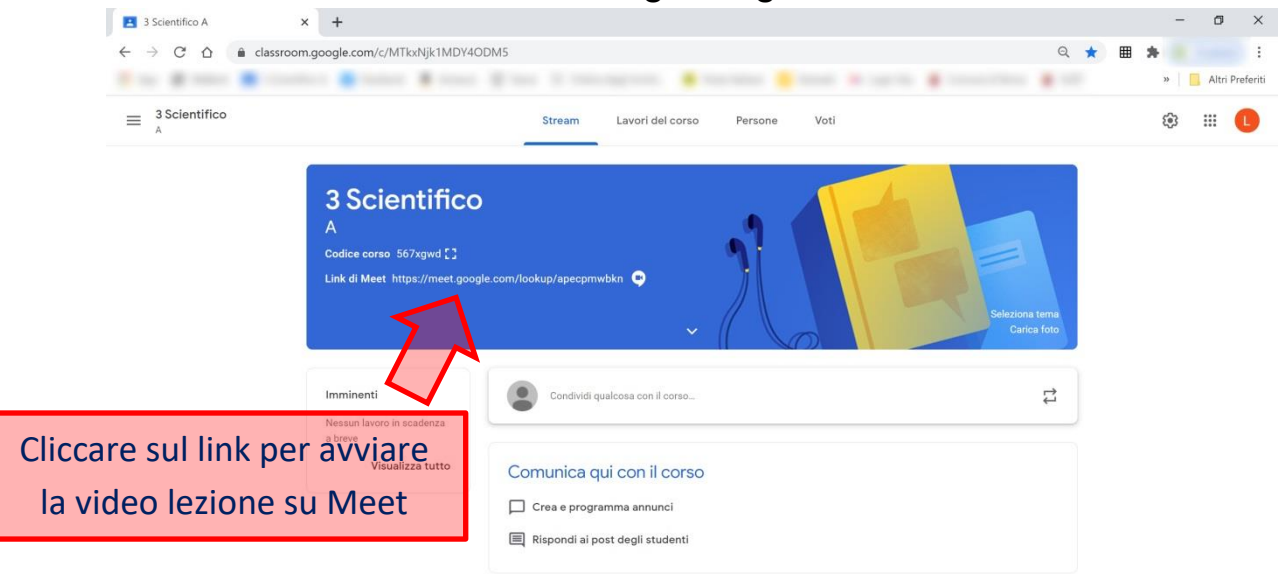

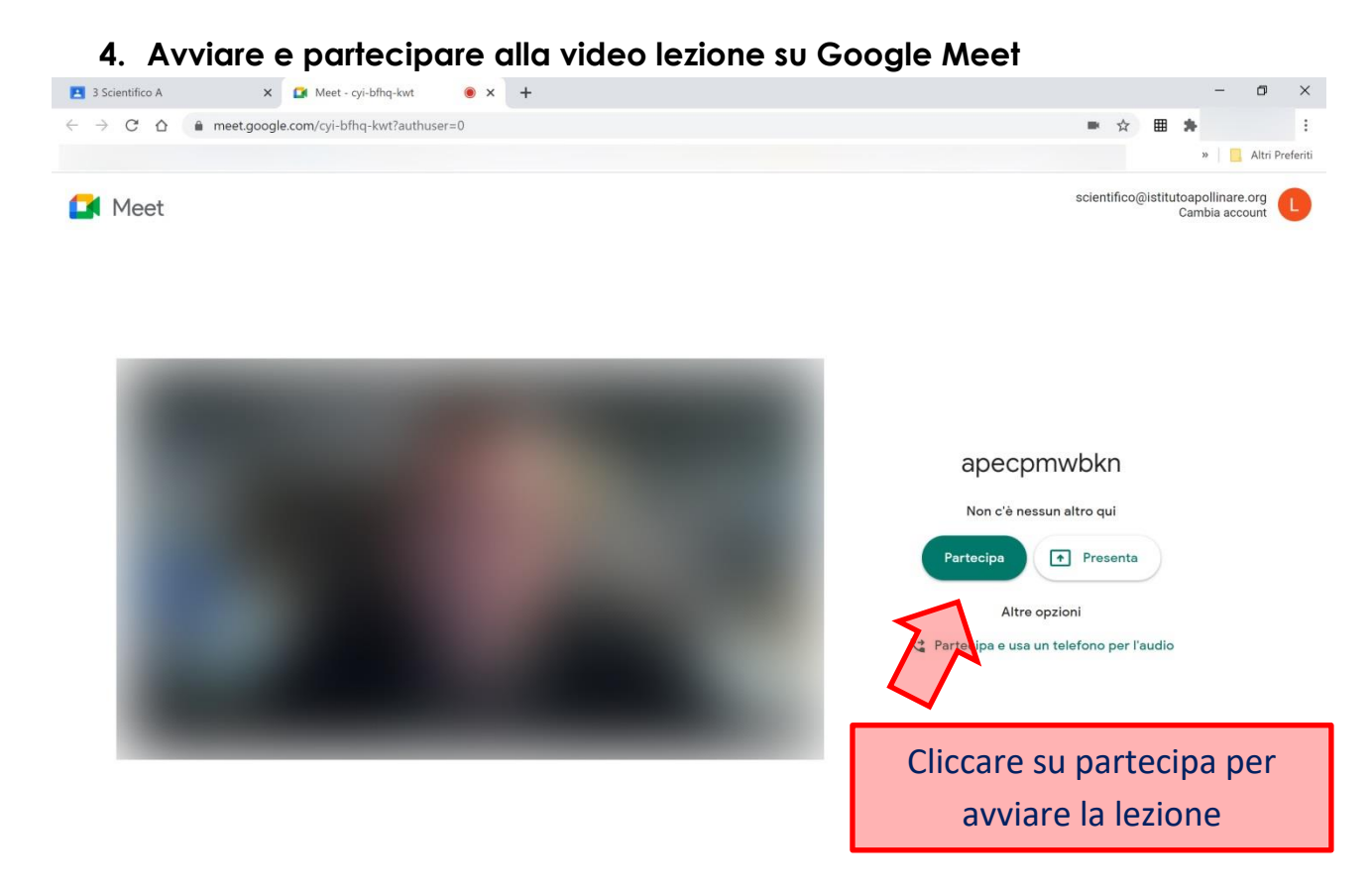

**N.B. gli alunni sono stati già inseriti all'interno del classroom e per partecipare alla lezione non dovranno far altro che cliccare sul link nello stream del classroom (immagine n.2)**

## **Per i docenti che hanno le classi unite (3SC-CL, 4SC-LIN, 5CL-LIN)**

I docenti che hanno le classi unite troveranno gli alunni già inseriti dentro al classroom di una delle due classi, nello specifico troverete:

- gli alunni del 3CL inseriti nel classroom del 3SC
- gli alunni del 4LIN inseriti nel classroom del 4SC
- gli alunni del 5LIN inseriti nel classroom del 5CL

Avendo gli alunni già inseriti vi basterà avviare la lezione direttamente dalla classe indicata per raggiungerli tutti.

## **Per i docenti di lingue che hanno lo sdoppiamento (prof.sse Vers, Lattavo, Luc)**

Per i docenti di lingue sono stati creati dei classroom ad hoc (con gli studenti già invitati) per questo si consiglia di leggere la guida **"per collegarsi da casa"**